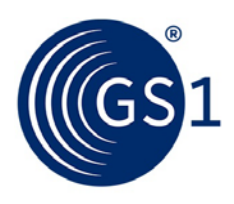

The Global Language of Business

# GS1 SmartSearch Implementation Guideline

Create web pages that refer to trade items (formerly GTIN+ on the Web)

*Release 1.0.1, Ratified, Nov 2015*

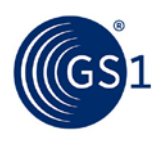

# 1 **Document Summary**

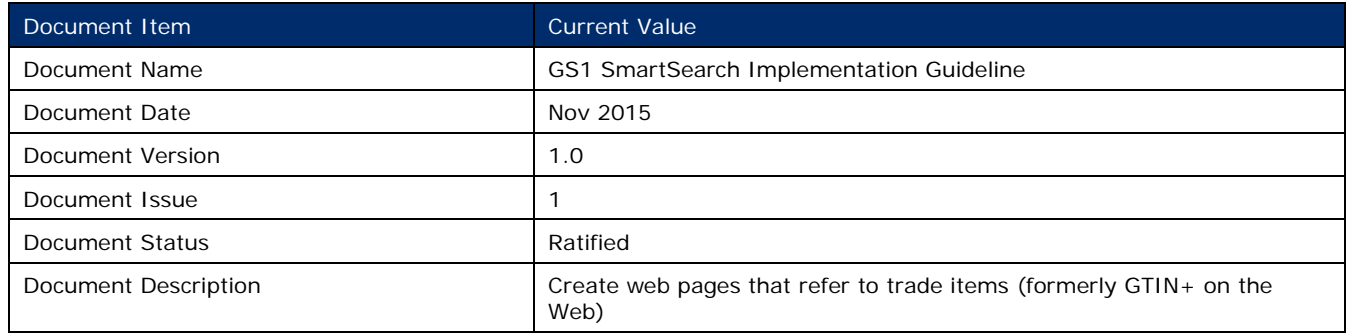

# 2 **Contributors**

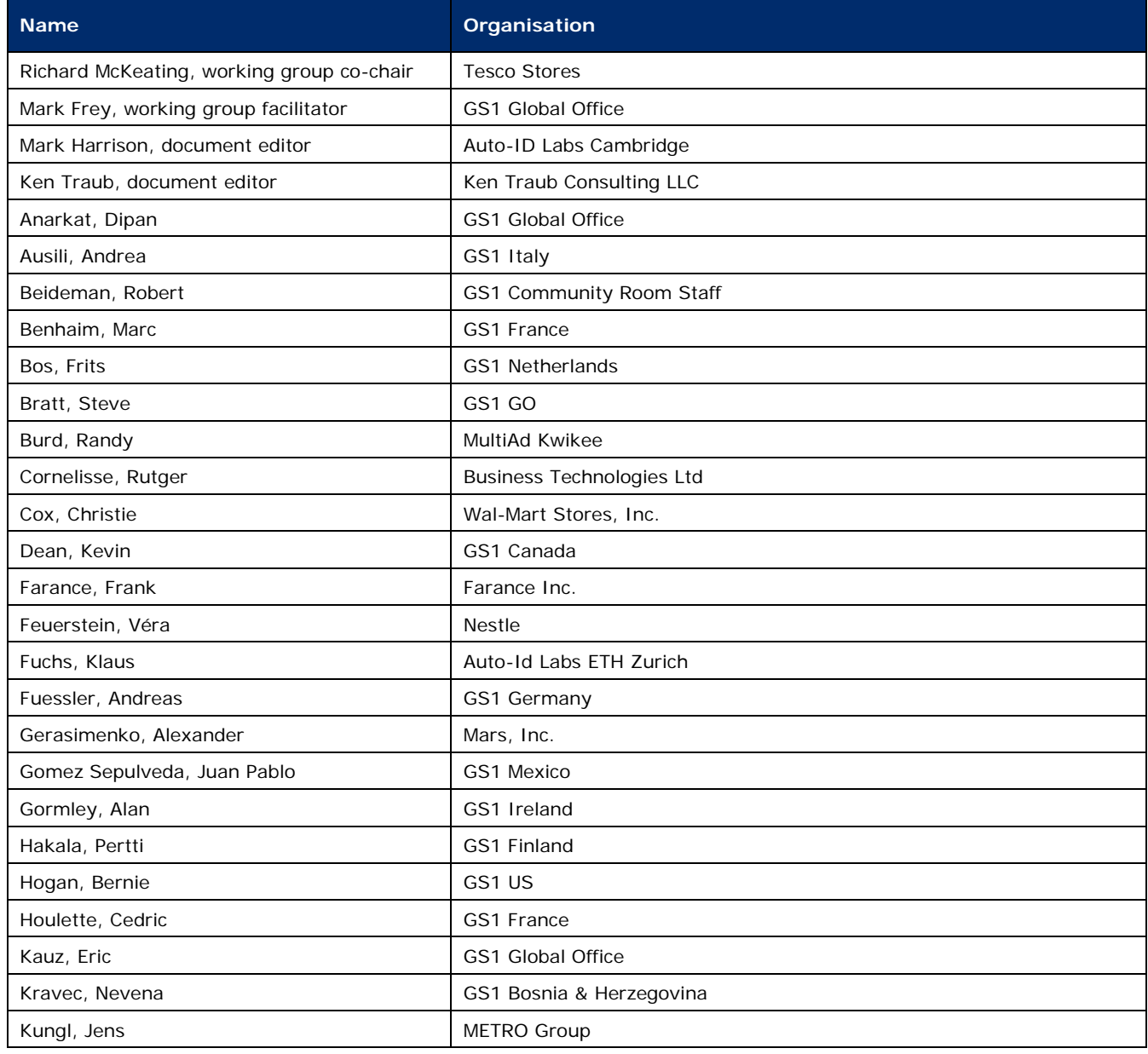

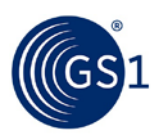

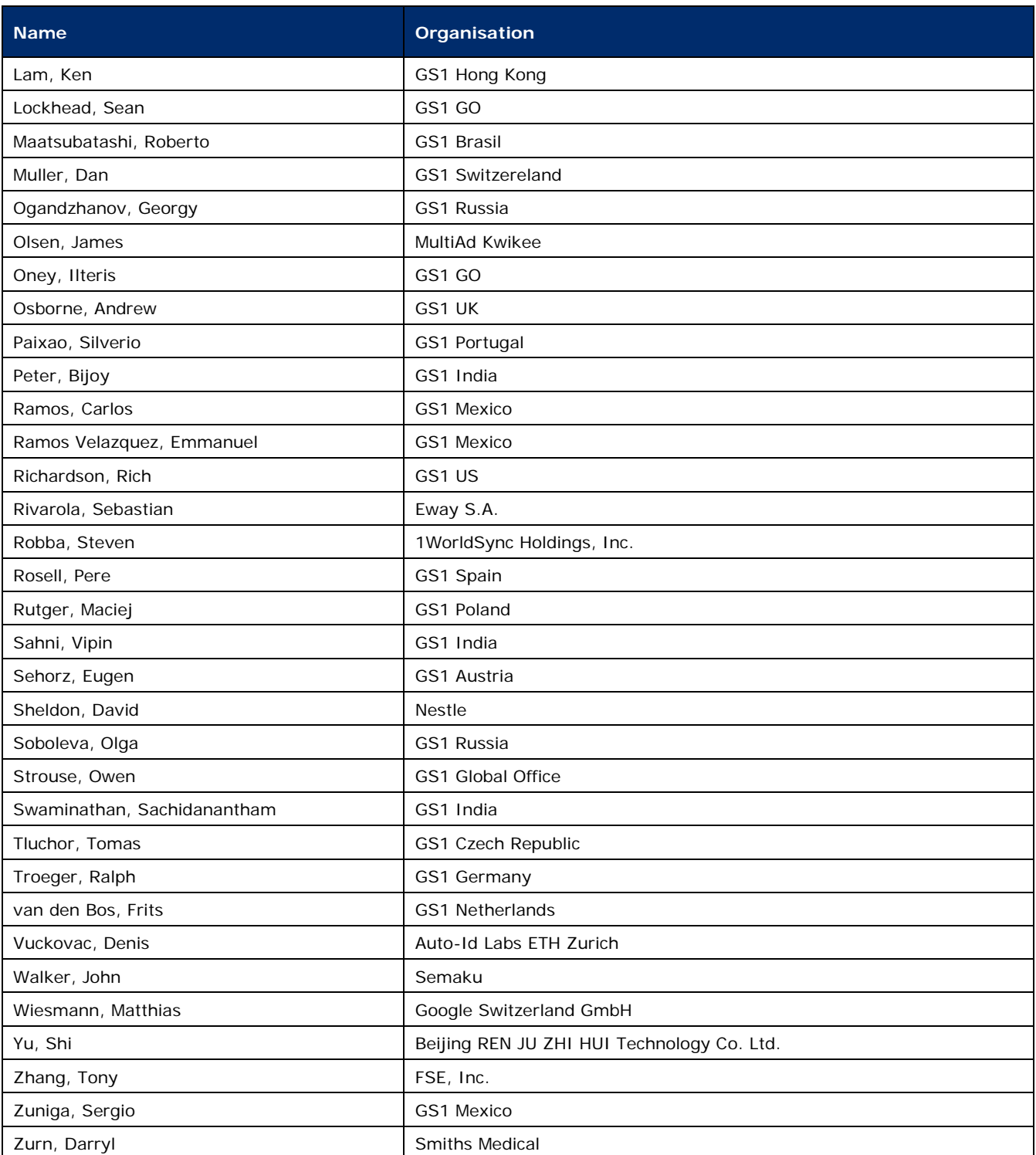

# 3 **Log of Changes**

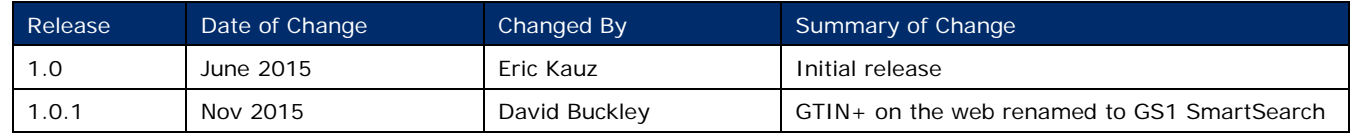

#### 4 **Disclaimer**

5 GS1<sup>®</sup>, under its IP Policy, seeks to avoid uncertainty regarding intellectual property claims by requiring the participants in<br>6 the Work Group that developed this **GS1 SmartSearch Implementation Guideline** to agree to 6 the Work Group that developed this **GS1 SmartSearch Implementation Guideline** to agree to grant to GS1 members a 7 royalty-free licence or a RAND licence to Necessary Claims, as that term is defined in the GS1 IP Policy. Furthermore,<br>8 attention is drawn to the possibility that an implementation of one or more features of this Specif 8 attention is drawn to the possibility that an implementation of one or more features of this Specification may be the subject<br>9 of a patent or other intellectual property right that does not involve a Necessary Claim. An 9 of a patent or other intellectual property right that does not involve a Necessary Claim. Any such patent or other<br>10 intellectual property right is not subject to the licencing obligations of GS1. Moreover, the agreemen 10 intellectual property right is not subject to the licencing obligations of GS1. Moreover, the agreement to grant licences<br>11 provided under the GS1 IP Policy does not include IP rights and any claims of third parties wh 11 provided under the GS1 IP Policy does not include IP rights and any claims of third parties who were not participants in the 12 Work Group.

13 Accordingly, GS1 recommends that any organisation developing an implementation designed to be in conformance with this<br>14 Specification should determine whether there are any patents that may encompass a specific implem 14 Specification should determine whether there are any patents that may encompass a specific implementation that the<br>15 organisation is developing in compliance with the Specification and whether a licence under a patent 15 organisation is developing in compliance with the Specification and whether a licence under a patent or other intellectual<br>16 property right is needed. Such a determination of a need for licencing should be made in view 16 property right is needed. Such a determination of a need for licencing should be made in view of the details of the specific<br>17 system designed by the organisation in consultation with their own patent counsel. system designed by the organisation in consultation with their own patent counsel.

18 THIS DOCUMENT IS PROVIDED "AS IS" WITH NO WARRANTIES WHATSOEVER, INCLUDING ANY WARRANTY OF<br>19 THE RECHANTABILITY, NONINFRINGMENT, FITNESS FOR PARTICULAR PURPOSE, OR ANY WARRANTY OTHER WISE

19 MERCHANTABILITY, NONINFRINGMENT, FITNESS FOR PARTICULAR PURPOSE, OR ANY WARRANTY OTHER WISE ARISING<br>20 OUT OF THIS SPECIFICATION. GS1 disclaims all liability for any damages arising from use or misuse of this Standard. 20 OUT OF THIS SPECIFICATION. GS1 disclaims all liability for any damages arising from use or misuse of this Standard,<br>21 whether special, indirect, consequential, or compensatory damages, and including liability for infri 21 whether special, indirect, consequential, or compensatory damages, and including liability for infringement of any<br>22 intellectual property rights, relating to use of information in or reliance upon this document. intellectual property rights, relating to use of information in or reliance upon this document.

23 GS1 retains the right to make changes to this document at any time, without notice. GS1 makes no warranty for the use of 24 this document and assumes no responsibility for any errors which may appear in the document, no 24 this document and assumes no responsibility for any errors which may appear in the document, nor does it make a<br>25 commitment to update the information contained herein. commitment to update the information contained herein.

26 GS1 and the GS1 logo are registered trademarks of GS1 AISBL.

27

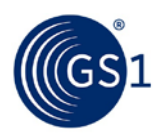

# **Table of Contents**

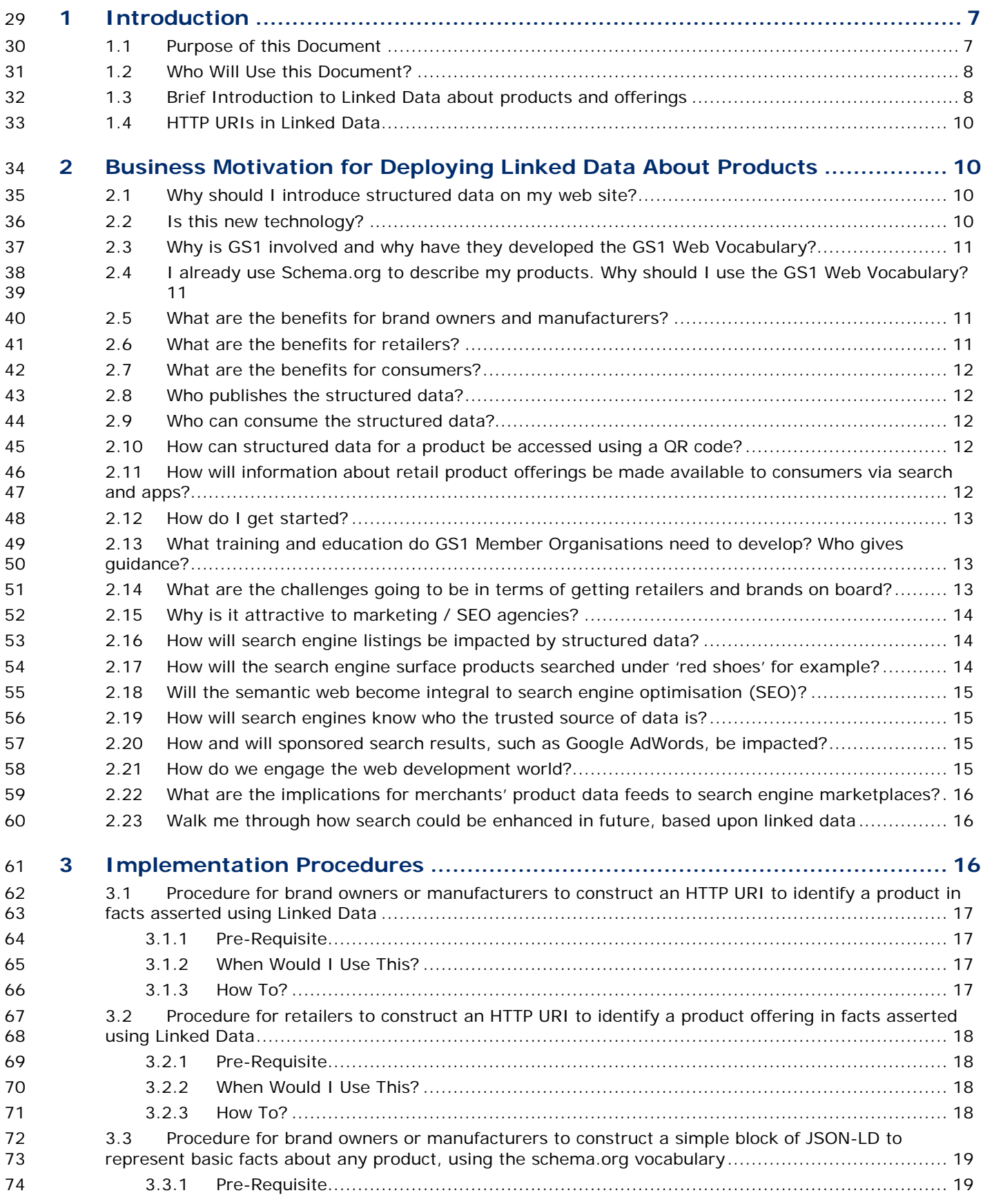

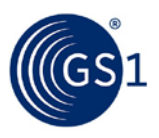

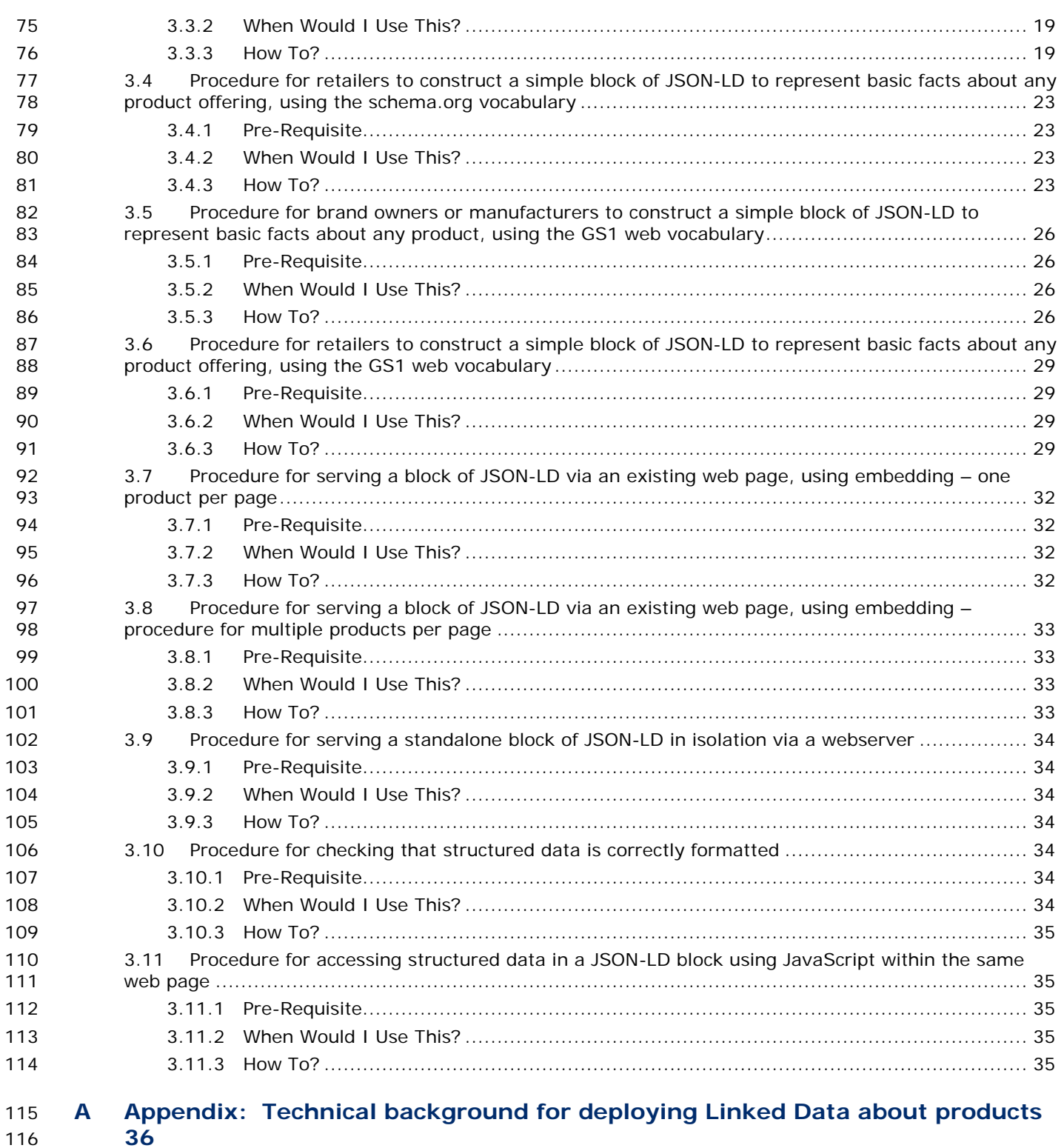

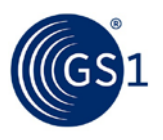

# <span id="page-6-0"></span>**1 Introduction**

#### <span id="page-6-1"></span>**1.1 Purpose of this Document**

 This document provides guidance about how machine-readable structured data about a product or **product offering can be embedded within an existing web page**. "Data about a product" refers to 122 information that describes the product, such as its name, physical dimensions, ingredients. 122 information that describes the product, such as its name, physical dimensions, ingredients,<br>123 suggested use, and so on. "Structured data" refers to data that is not just free-form text, b 123 suggested use, and so on. "Structured data" refers to data that is not just free-form text, but rather<br>124 set is organised into individual units of data, often called "data elements" or "attributes." and that the 124 is organised into individual units of data, often called "data elements" or "attributes," and that the<br>125 same data elements are used in a consistent way to describe many different products. Structured 125 same data elements are used in a consistent way to describe many different products. Structured<br>126 data about products is often called "product master data." the term "master" suggesting that such 126 data about products is often called "product master data," the term "master" suggesting that such<br>127 data is the foundation for many different data processing tasks that may need to understand the data is the foundation for many different data processing tasks that may need to understand the 128 128 attributes of a product. Such tasks include goals primarily of value to businesses ("internal" or "B2B applications) and also goals of value to consumers ("B2C" applications).

 For many years, there have been GS1 Standards that define product master data, principally the 131 standards comprising the Global Data Synchronisation Network (GDSN). These standards include<br>132 definitions of thousands of product data attributes the Global Product Classification standard (GP definitions of thousands of product data attributes, the Global Product Classification standard (GPC), 133 and standards for the B2B exchange of product master data over the public Internet. However,<br>134 these standards have been primarily aimed at meeting the needs of B2B applications within the 134 these standards have been primarily aimed at meeting the needs of B2B applications within the<br>135 supply chain, especially the communication of product master data from manufacturers to retail 135 supply chain, especially the communication of product master data from manufacturers to retailers<br>136 **state in antical contracts** various business processes in the order-to-cash process between those parties in order to automate various business processes in the order-to-cash process between those parties.

137 The focus of this document, in contrast, is structured data for use in B2C applications. There are key<br>138 differences between B2C applications and the sort of B2B applications towards which GDSN is differences between B2C applications and the sort of B2B applications towards which GDSN is aimed:

**BEE The set of data attributes required by B2C applications differs from B2B data attributes,** although there are significant areas of commonality.

- The approach to delivering structured data for B2C applications is based the open interaction model of the World Wide Web, not the closed point-to-point approach in GDSN.
- **B2C** applications require integrating data from multiple sources.

 There are many facets to the overall problem of providing structured product data for B2C applications. This document focuses specifically on how structured product data may be embedded into public-facing Web pages that present products and information about products to consumers. Other GS1 Standards address other facets of the B2C problem; for example, the GS1 Source (Trusted Source of Data) standard addresses the distribution of B2C data to Internet application 151 providers via a network of known "data aggregators" that act as hubs for the distribution of data<br>152 about products from many brand owners. about products from many brand owners.

- The technical approach described in this document, in contrast, is based on:
- **Blue Besource Description Format (RDF)** as the language for expressing structured data
- **Schema.org and GS1 vocabularies to populate the structured data**
- **a BavaScript Object Notation for Linked Data (JSON-LD) as the machine-readable syntax for**  encoding the structured data into a format that can be easily embedded into a web page. Compared to alternative syntaxes for RDF (including [Microdata,](http://www.w3.org/TR/microdata/) [RDFa,](http://www.w3.org/TR/rdfa-primer/) and Microformats), JSON- LD has the advantage of allowing the structured data to be inserted into an existing web page **as a single block of text.**

 These technologies allow structured product data to be inserted directly into public-facing Web pages, where it is available to any application that consumes those pages. This allows web page publishers to distribute product data directly to consumers of the web page.

 The data aggregator-based approach of GS1 Source and the web page approach described in this document are complementary. GS1 Source is designed to address the needs of applications that need reliable, authoritative access to product data about a large range of products. Mobile 167 applications that scan a barcode or search for a product are good examples of these. The web page<br>168 approach described in this document is designed to address the needs of applications that need approach described in this document is designed to address the needs of applications that need deeper insight into the content of a particular web page that the application happens to be

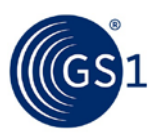

- 170 consuming. Web search engines such as Google, Bing, and others are very important examples of<br>171 such applications: social media sites, shopping engines, and other emerging applications are other such applications; social media sites, shopping engines, and other emerging applications are others.
- 172 While the ultimate aim of this document is to provide technical guidance, the document also<br>173 http://www.includes.background and business motivation, too. includes background and business motivation, too.

#### <span id="page-7-0"></span>174 **1.2 Who Will Use this Document?**

175 **Brand Owners, Manufacturers, Retailers, Advertising Agencies and Search Engine Optimisation**<br>176 (SEO) Strategists can benefit from providing structured data about products and product offerir (SEO) Strategists can benefit from providing structured data about products and product offerings in 177 order to improve the visibility / discoverability of those products or offerings on the web. Near-term<br>178 benefits include enhanced search results such as "rich snippets" presented by search engines such benefits include enhanced search results such as "rich snippets" presented by search engines such 179 as Google and Bing, and recognition of products by social media platforms that are already prepared 180 to process structured data. However, the provision of structured data about products and offerings 181 **from trusted authoritative sources (such as the brand owner or retailer) also serve to build a data** 182 platform of Linked Data that can support a large number of novel smartphone applications (apps)<br>183 https://www.that are related to products and provide consumers with the information they need to: that are related to products and provide consumers with the information they need to:

- 184 **Blue Blue Choose products that best suit their needs**
- 185 **a Branch as instruction manuals**, recipes, troubleshooting guides, warranty 186 registration, information about related products, accessories and consumables.
- <span id="page-7-1"></span>187 Section [2](#page-9-1) provides further details about the business motivation for implementation.

#### 188 **1.3 Brief Introduction to Linked Data about products and offerings**

189 Product master data can be thought of as information that connects a product with its Global Trade 190 Item Number (GTIN), its brand name, product name, description, net weight, technical data,<br>191 **Indianal antical composition**, nutritional information, usage instructions, etc. Som 191 ingredients list or material composition, nutritional information, usage instructions, etc. Some<br>192 on properties are generally applicable to all products. Others (such as nutritional information) are 192 properties are generally applicable to all products. Others (such as nutritional information) are only 193 applicable to specific sub-classes of products, such as Food / Beverage / Tobacco products.

194 Linked Data technology provides a mechanism for exchanging and linking such structured data 195 about products on the web. In Linked Data, each relationship between a thing and an attribute that<br>196 describes the thing is expressed as *triple* of Subiect – Predicate – Obiect: for example, "The Acme 196 describes the thing is expressed as *[triple](http://www.w3.org/TR/2014/REC-rdf11-concepts-20140225/#section-triples)* of Subject – Predicate – Object; for example, "The Acme<br>197 Widget product (subject) has a net weight (predicate) of 6.8 kilograms (object)." The formal Widget product (subject) has a net weight (predicate) of 6.8 kilograms (object)." The formal 198 computer language for information expressed in this form is called Resource Description Format 199 (RDF) and each Subject – Predicate – Object relationship is simply called an "RDF Triple."

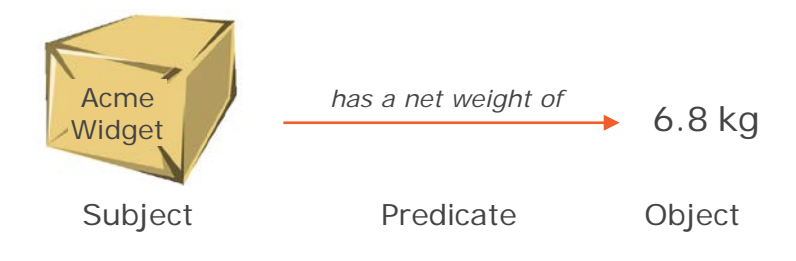

200 201

202 The Object of one RDF triple might be the Subject of another. For example, in the triple "The Acme"<br>203 Widget product (subject) is compatible with (predicate) the Acme Widget Blue Carrying Case Widget product (subject) is compatible with (predicate) the Acme Widget Blue Carrying Case (object)" the Object of this triple (the carrying case) could well be the Subject of many other triples that provide information about the carrying case.

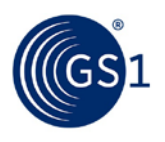

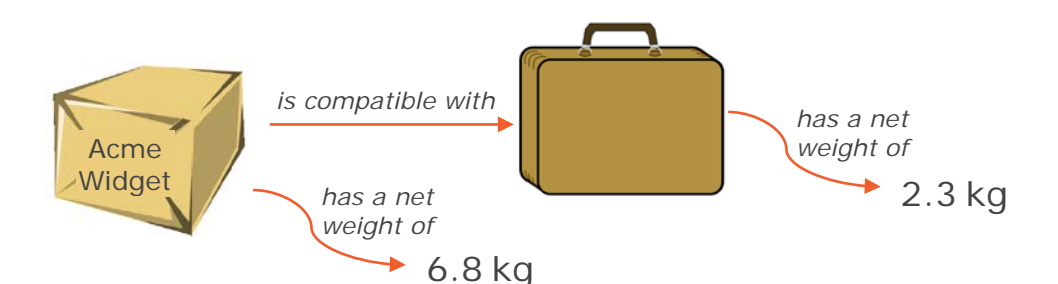

207 The power of Linked Data arises not only from the ability to link RDF Triples together, but also 208 because linked RDF Triples may come from many sources. For example, the manufacturer of Acme<br>209 Widgets might publish the triples illustrated above, and independently a retailer might publish 209 Widgets might publish the triples illustrated above, and independently a retailer might publish<br>210 another triple "The Acme Widget product (subject) is in stock (predicate) at WidgetMart Store 210 another triple "The Acme Widget product (subject) is in stock (predicate) at WidgetMart Store #23<br>211 (object)" The information about the product published by the manufacturer is now linked with the 211 (object)". The information about the product published by the manufacturer is now linked with the 212 information about product availability published by the retailer.

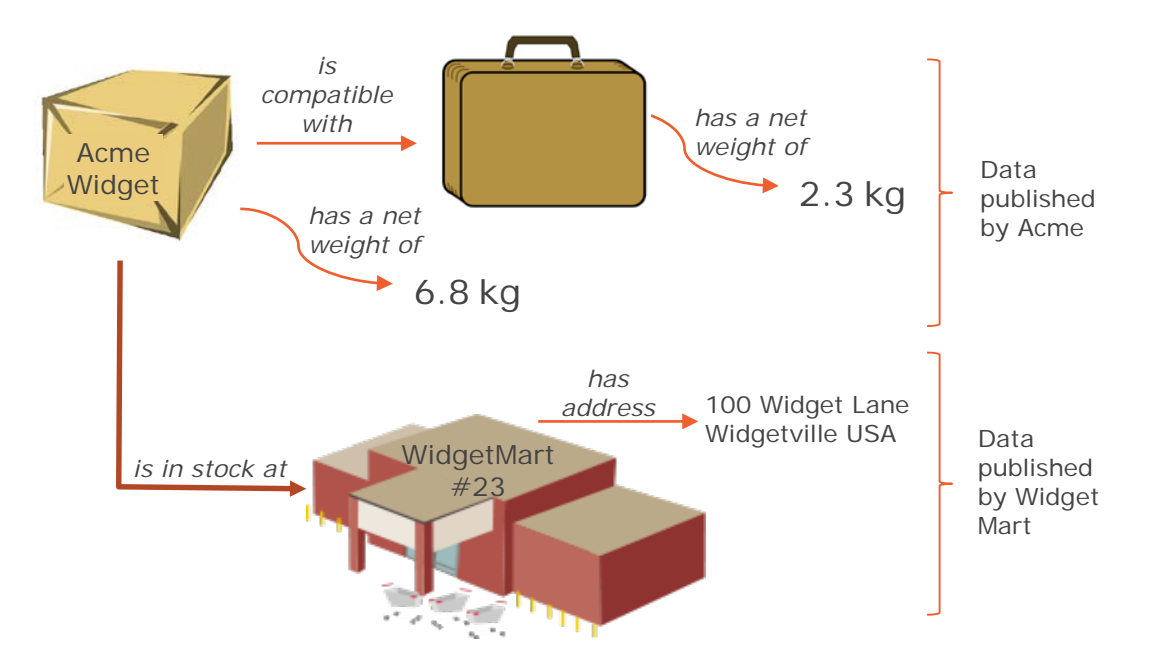

213

 When we want to provide this structured data in a machine-interpretable way, we need to use HTTP URIs to identify the Subject, Predicate and any Object that is not a simple value such as a text 216 string, date/time or number. We use web vocabularies or ontologies to choose concepts, categories or 'classes' and associated properties, attributes or 'predicates' defined in such web vocabularies or ontologies, each associated with an HTTP URI for a specific predicate or class.

- 219 For the Subject of such 'facts' about a product or product offering, the brand owner / manufacturer<br>220 or retailer needs to create HTTP URIs based on one of their own registered domain names. The 220 or retailer needs to create HTTP URIs based on one of their own registered domain names. The<br>221 **1980 ELTTP URIS for Predicates are usually taken from existing web vocabularies or ontologies, such as** 221 HTTP URIs for Predicates are usually taken from existing web vocabularies or ontologies, such as<br>222 Schema.org. GoodRelations or the new GS1 web vocabulary, in order to use specific properties or 222 Schema.org, GoodRelations or the new GS1 web vocabulary, in order to use specific properties or<br>223 http://e.g. price, weight, description) that are defined in such vocabularies or ontologies. In 223 attributes (e.g. price, weight, description) that are defined in such vocabularies or ontologies. In<br>224 Section 3.1 and Section 3.2, we explain how brand owners / manufacturers and retailers can Section 3.1 and Section 3.2, we explain how brand owners / manufacturers and retailers can 225 construct such HTTP URIs for identifying the product or product offering as the Subject of such 226 'facts'.
- 227 We can use markup formats such as JSON-LD, RDFa or Microdata to embed the structured data in 228 web pages. We then need to serve the Linked Data, either directly or by embedding it within an 229 existing web page.

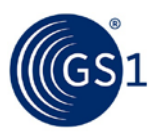

#### <span id="page-9-0"></span>230 **1.4 HTTP URIs in Linked Data**

231 The following notes should be read as background to both of these sections.

232 HTTP URIs can be used to identify both information resources (such as web pages) and non-<br>233 information resources (such as products, people, places and organisations in the real world). 233 information resources (such as products, people, places and organisations in the real world). Given<br>234 an HTTP URI, it is easy to access information simply by making an HTTP request (web request). 234 an HTTP URI, it is easy to access information simply by making an HTTP request (web request).<br>235 Servend what is specified in the URI standard, the structure and syntax of an HTTP URI is opague 235 Beyond what is specified in the URI standard, the structure and syntax of an HTTP URI is opaque,<br>236 which means that by inspection of the URI alone, it is generally not possible to know whether an 236 which means that by inspection of the URI alone, it is generally not possible to know whether an<br>237 HTTP URI serves to identify an information resource (such as a web page) or a non-information 237 HTTP URI serves to identify an information resource (such as a web page) or a non-information<br>238 Tesource (such as a real-world product). resource (such as a real-world product).

- 239 Linked Data technology uses HTTP URIs to identify information resources (such as web pages or 240 collections of facts about a product) and allow those to be retrieved via a web request. Linked Data<br>241 collectional technology also uses HTTP URIs in the expression of facts about real-world things: facts are 241 technology also uses HTTP URIs in the expression of facts about real-world things; facts are<br>242 the represented as RDF triples consisting of a Subject. Predicate. Object. The Subject is the topi 242 represented as RDF triples consisting of a Subject, Predicate, Object. The Subject is the topic about 243 which the facts are expressed. The Predicate represents a specific Property or Attribute of the which the facts are expressed. The Predicate represents a specific Property or Attribute of the 244 Subject or its Relationship to another thing. The Object represents the value of the specified<br>245 Predicate, which may be a simple literal value, such as a Text String. DateTime timestamp or Predicate, which may be a simple literal value, such as a Text String, DateTime timestamp or 246 Number – or a complex data object that has further attributes or properties of its own. A very 247 simple example of a complex data object is a MeasurementType, which consists of a numeric value 248 and a unit of measure.
- 249 When we want to write factual information about a product or product offering, it is a good idea to<br>250 choose an HTTP URI that we can use as the Subiect of a number of RDF triples. Such an HTTP URI 250 choose an HTTP URI that we can use as the Subject of a number of RDF triples. Such an HTTP URI<br>251 cepresents a non-information resource: it represents the product itself. Using an HTTP URI means 251 represents a non-information resource; it represents the product itself. Using an HTTP URI means<br>252 that via a web request we can retrieve (dereference) a collection of RDF triples for which that HTTP 252 that via a web request we can retrieve (dereference) a collection of RDF triples for which that HTTP<br>253 URL is the Subject (or possibly the Object) and others can also re-use the same HTTP URL in facts 253 URI is the Subject (or possibly the Object) and others can also re-use the same HTTP URI in facts 254 that they write about the same Subject. For example, a brand owner may construct an HTTP URI<br>255 for each of its product GTIN values and retailers that sell those products can quote those HTTP UR 255 for each of its product GTIN values and retailers that sell those products can quote those HTTP URIs<br>256 entity verbatim in facts that they write about their offerings for the product. In this way, the retailer can 256 verbatim in facts that they write about their offerings for the product. In this way, the retailer can<br>257 verite Linked Data that expresses that a specific product offering includes a specific product from a write Linked Data that expresses that a specific product offering includes a specific product from a 258 particular brand owner or manufacturer. In this way, it is not strictly necessary for the retailer to 259 replicate or embed all of the facts about the product that were asserted by the Brand Owner, since<br>260 these are usually retrievable via a web request for the HTTP URI constructed by the brand owner. these are usually retrievable via a web request for the HTTP URI constructed by the brand owner.

# <span id="page-9-1"></span><sup>261</sup> **2 Business Motivation for Deploying Linked Data About**  <sup>262</sup> **Products**

<span id="page-9-2"></span>263 **2.1 Why should I introduce structured data on my web site?**

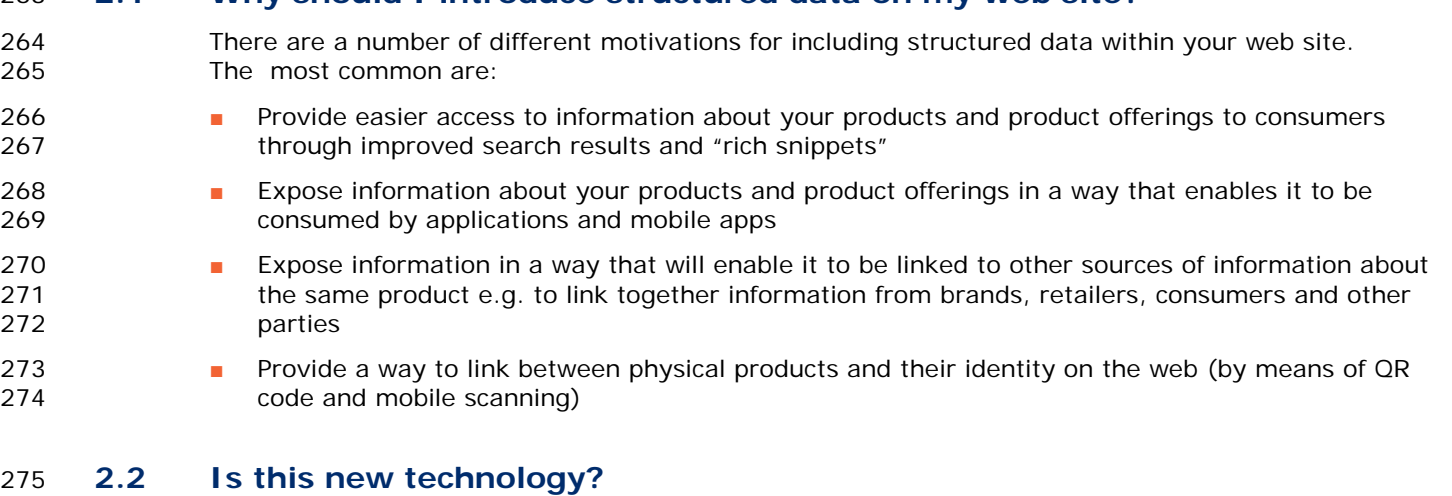

<span id="page-9-3"></span>276 No. Many brands and retailers have already introduced some structured data within their websites in 277 order to enhance the search results for their products and product offerings. The GS1 Web 278 Vocabulary uses this existing technology to extend the range of product attributes that can be

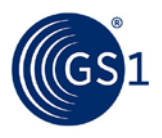

279 included within your web pages by reusing the standard definitions that already exist within the GS1<br>280 data dictionary and global product classification. data dictionary and global product classification.

#### <span id="page-10-0"></span>281 **2.3 Why is GS1 involved and why have they developed the GS1 Web**  282 **Vocabulary?**

283 Over the years the GS1 community have developed standard ways to represent information about<br>284 **COV** products in order to support members in their ability to introduce new products and manage their 284 products in order to support members in their ability to introduce new products and manage their<br>285 end-to-end supply chain. The GS1 SmartSearch initiative was developed to enable these existing 285 end-to-end supply chain. The GS1 SmartSearch initiative was developed to enable these existing<br>286 standards to be used to expose consumer facing product information directly within web pages. It standards to be used to expose consumer facing product information directly within web pages. It is 287 anticipated that the GS1 Web Vocabulary for product information will enable brand owners and<br>288 http://enablers.co.describe product characteristics in richer detail than they can currently do using exis retailers to describe product characteristics in richer detail than they can currently do using existing 289 ontologies such as *[schema.org](http://www.schema.org/)* or *[GoodRelations](http://www.heppnetz.de/projects/goodrelations/)*. By including GS1 keys and classifications (GTIN 290 and GPC) it is anticipated that users will facilitate the linking of data for products and offers between<br>291 cetailer, manufacturer, search provider and other sites. retailer, manufacturer, search provider and other sites.

#### <span id="page-10-1"></span>292 **2.4 I already use Schema.org to describe my products. Why should I use the**  293 **GS1 Web Vocabulary?**

- 294 The GS1 Web Vocabulary is intended to complement existing ontologies. It is anticipated that web<br>295 sites will use both (you can use both within the same page). Reasons to use the GS1 Web 295 sites will use both (you can use both within the same page). Reasons to use the GS1 Web<br>296 Socabulary are: Vocabulary are:
- 297 **I** It is more detailed so enables you to assert more facts about your products and offerings. For 298 example: It is fully aligned to the latest EU regulation regarding the online disclosure of product 299 example: 1 information to consumers (EU 1169/2011). information to consumers (EU 1169/2011).
- 300 **a** Attributes within the GS1 Web Vocabulary are derived directly from existing GS1 standard terms 301 which will assist companies who are already using GS1 standards
- 302 Note that where an attribute in the GS1 Web Vocabulary already exists within Schema.org this is 303 expressed using a *['sameAs' statement](http://www.w3.org/TR/owlref/#sameAs-def)* to provide a mapping between the terms.

### <span id="page-10-2"></span>304 **2.5 What are the benefits for brand owners and manufacturers?**

305 Brand owners can benefit from Linked Data because this will ensure that their products are highly<br>306 states including detailed product specifications, ingredients, nutritional information, visible on the web (including detailed product specifications, ingredients, nutritional information, 307 health, environmental and ethical accreditations, as well as links to technical datasheets, instruction 308 manuals and online help). Using Linked Data technology, small manufacturers of specialised niche 309 products can achieve the same web visibility of their products as larger manufacturers of mass-<br>310 market products. By using structured data manufacturers and brands can make unambiquous a 310 market products. By using structured data manufacturers and brands can make unambiguous and<br>311 authoritative information about their products directly accessible to consumers, thus reducing the 311 authoritative information about their products directly accessible to consumers, thus reducing the<br>312 states in the consumers will rely on potentially poor quality or inaccurate/outdated information from 312 risk that consumers will rely on potentially poor quality or inaccurate/outdated information from<br>313 alternative sources. alternative sources.

 Additionally, by providing rich structured data about products and product offerings, brand owners can improve insight into the search criteria that consumers are using to find and select the products that best match their needs; the open availability of rich structured data enables a range of new consumer-facing applications for product search and comparison – these may be in the form of smartphone apps or in-store consumer apps. This in turn can provide brand owners with information about consumer behaviour and preferences that enables them to improve their products to focus on improving the criteria of interest to consumers (e.g. particular product specifications or environmental / ethical accreditations).

### <span id="page-10-3"></span>322 **2.6 What are the benefits for retailers?**

323 Retailers can benefit from Linked Data technology by ensuring that their product offerings are highly<br>324 visible on the web (including details of promotions and special offers, availability, customer reviews 324 visible on the web (including details of promotions and special offers, availability, customer reviews<br>325 and ratings, cross-selling opportunities for related products and accessories). Tinked Data can be 325 and ratings, cross-selling opportunities for related products and accessories). Linked Data can be<br>326 see used to provide an enhanced customer experience on the web and via retailer smartphone apps or 326 used to provide an enhanced customer experience on the web and via retailer smartphone apps or<br>327 in-store consumer apps. For example, some retailers have already developed digital shopping list in-store consumer apps. For example, some retailers have already developed digital shopping list

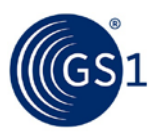

328 apps that enable consumers to make intelligent choices about products, based on their individual<br>329 dietary requirements, or preferences on health, environmental or ethical issues. dietary requirements, or preferences on health, environmental or ethical issues.

330 Additionally, by providing rich structured data about products and product offerings, retailers may<br>331 and a quininsight into the search criteria that consumers are using to find products and select the gain insight into the search criteria that consumers are using to find products and select the<br>332 second products that best match their needs: the open availability of rich structured data enables a 332 products that best match their needs; the open availability of rich structured data enables a range<br>333 of new consumer-facing applications for product search and comparison – these may be in the form 333 of new consumer-facing applications for product search and comparison – these may be in the form<br>334 of smartphone apps or even be installed within in-store scan-as-you-shop handheld terminals for of smartphone apps or even be installed within in-store scan-as-you-shop handheld terminals for 335 customer use. This in turn can provide retailers with information about consumer behaviour and 336 preferences that enables them to give higher priority to stocking products that match the particular 337 criteria of interest to consumers (e.g. particular product specifications or environmental / ethical<br>338 ccreditations) accreditations)

#### <span id="page-11-0"></span>339 **2.7 What are the benefits for consumers?**

- 340 The introduction of structured data will benefit consumers by:
- 341 **Burge Communist Communist Communist Communist Communist Communist Communist Communist Communist Communist Communist Communist Communist Communist Communist Communist Communist Communist Communist Communist Communist C** 342 search result for a product that meets my dietary needs, near me now, provided with a suitable<br>343 search spippet of information about the product and where it can be bought rich snippet of information about the product and where it can be bought
- **344** Making it easier to carry out side-by-side comparison of products because the meaning of data 345 is less ambiguous than plain text within a page
- **a** Helping consumers have confidence in the trustworthiness of product data (that brands choose to publish) to publish)
- **348** Giving consumers new ways to access product information, by search or QR scanning, using<br>349 applications and apps that analyse and present information in a standard way regardless of 349 applications and apps that analyse and present information in a standard way regardless of 350 brand or retailer e.g. nutrition and ingredients.

#### <span id="page-11-1"></span>351 **2.8 Who publishes the structured data?**

152 It is envisaged that brand owners will choose to publish facts about their products (GS1 trade items)<br>353 and that retailers will publish facts about their product offerings (and often reference or include facts 353 and that retailers will publish facts about their product offerings (and often reference or include facts 354 asserted by the brand owner)

#### <span id="page-11-2"></span>355 **2.9 Who can consume the structured data?**

356 Including structured data within a web page makes it accessible to any machine with access to that 357 page. Typical consumers of structured data are search engines and data aggregators - but could be 358 anyone or any other piece of software that wishes to make use of the data.

#### <span id="page-11-3"></span>359 **2.10 How can structured data for a product be accessed using a QR code?**

360 By including an HTTP URI such as http://id.examplebrand.com/gtin/05011476100885 within a QR code<br>361 on a product a scanning app will be directed to the product's identity on the web. Depending upon on a product, a scanning app will be directed to the product's identity on the web. Depending upon 362 the type of request made by the app it will served either with structured data about the product or<br>363 will be re-directed to any normal web page relating to the product. It is therefore possible to serve will be re-directed to any normal web page relating to the product. It is therefore possible to serve 364 the needs of both existing QR scanning applications and new applications that may want to process 365 structured data relating to the product.

#### <span id="page-11-4"></span>366 **2.11 How will information about retail product offerings be made available to**  367 **consumers via search and apps?**

 Linked data will enable search engines and other web information providers to blend together information about products about retailer offers in a way that best fits the requirements and context of a given request. For example: A picture and description of a product (from the brand) merged with nearby retailer offerings of that product its availability and delivery/collection options.

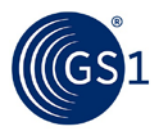

<span id="page-12-0"></span>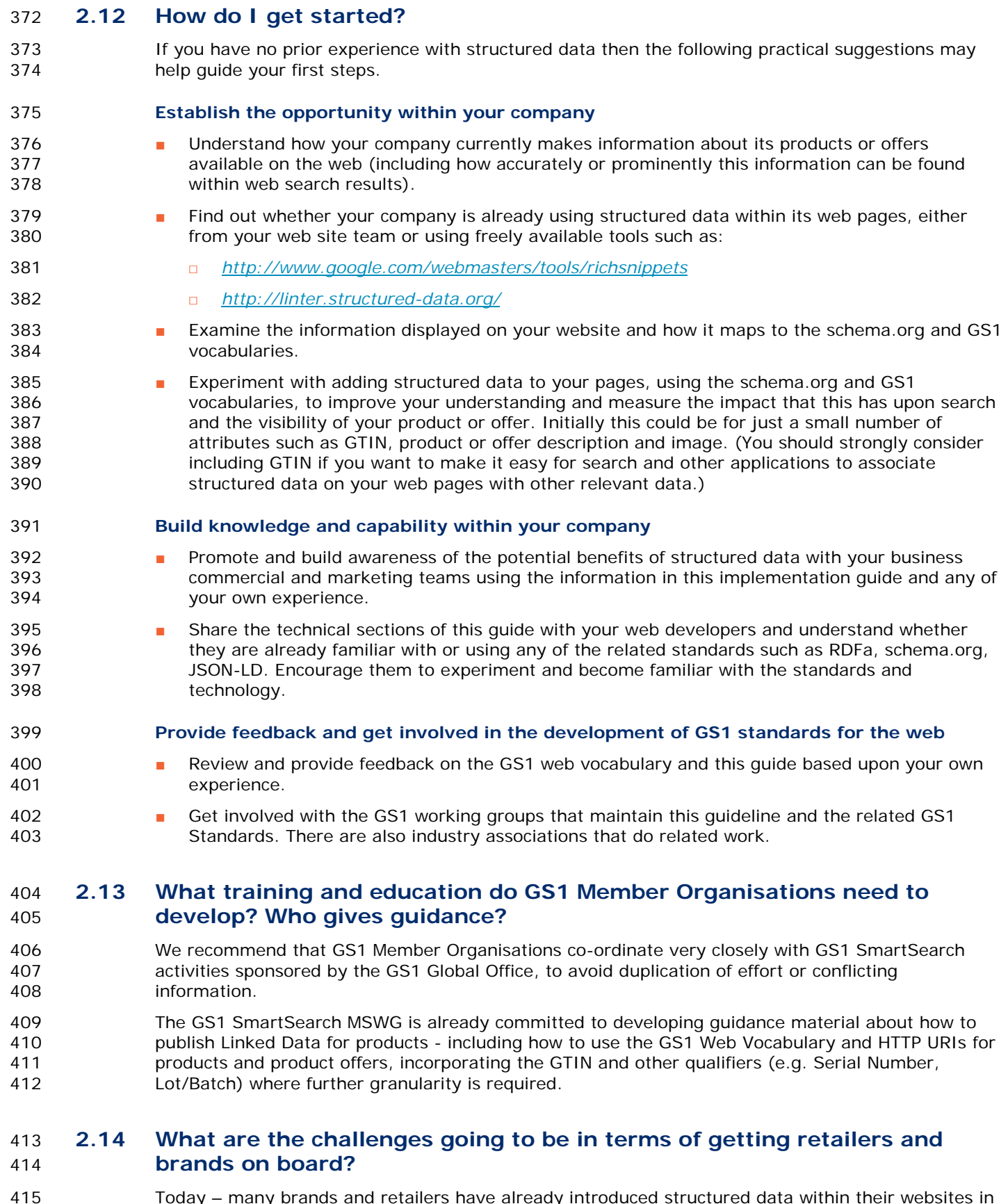

<span id="page-12-2"></span><span id="page-12-1"></span> Today – many brands and retailers have already introduced structured data within their websites in order to improve search results. But many companies are only just beginning to understand how the web is evolving and the benefits of embracing semantic / linked data technologies. For many, the<br>418 initial incentive may be the opportunity to achieve enhanced search results, such as "rich snippets, initial incentive may be the opportunity to achieve enhanced search results, such as "rich snippets,"

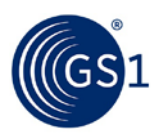

419 whereas a few are considering the longer term benefits and the new kinds of opportunities and<br>420 sproduct-related services that could be enabled in the next generation of smartphone apps if rich product-related services that could be enabled in the next generation of smartphone apps if rich 421 structured data about products is readily available on the web. As with any new technology, there 422 can be a 'first mover advantage' but some companies are still unclear how to proceed with new 423 unfamiliar technology – or are concerned about whether they somehow relinquish control if they 424 publish such data using Linked Data technology. The fact is that initially, much of the structured<br>425 machine-processable data will not be data that is commercially sensitive (such as traceability da machine-processable data will not be data that is commercially sensitive (such as traceability data) 426 but information that is already effectively in the public domain because it appears on the packaging 427 or products or in human-readable format in public web pages. For its part, GS1 is trying to educate<br>428 its users about Linked Data technology, the potential benefits – and provide not only a GS1 web 428 its users about Linked Data technology, the potential benefits – and provide not only a GS1 web<br>429 vocabulary that is aligned with the precise definitions of terms developed by the GS1 community vocabulary that is aligned with the precise definitions of terms developed by the GS1 community 430 through a consensus process spanning several decades – but also to provide tools such as JSON-LD 431 templates that should make it much easier for companies to adopt Linked Data technology. GS1 is<br>432 also encouraging and supporting a number of pilot activities in this area. also encouraging and supporting a number of pilot activities in this area.

#### <span id="page-13-0"></span>433 **2.15 Why is it attractive to marketing / SEO agencies?**

434 For marketing agencies, Linked Data technology helps to fine-tune web search results and helps<br>435 consumers to find exactly the products and services that are of interest to them, because the 435 consumers to find exactly the products and services that are of interest to them, because the<br>436 detailed product characteristics become more readily available to search engines and smartph 436 detailed product characteristics become more readily available to search engines and smartphone<br>437 anns. Advertising agencies that become deeply familiar with semantic / Linked Data technologies apps. Advertising agencies that become deeply familiar with semantic / Linked Data technologies 438 will be in the strongest position to provide the greatest value to clients as the web evolves.

#### <span id="page-13-1"></span>439 **2.16 How will search engine listings be impacted by structured data?**

- 440 Using the schema.org, GoodRelations or GS1 vocabularies, it is possible to associate rich structured 441 data about products with the globally unique identity of the product (its Global Trade Item Number 442 or GTIN – typically the number on the barcode) by using properties such as 443 http://schema.org/gtin13.
- 444 The use of the GTIN provides a consistent cross-reference between information provided by the<br>445 heapt owner and multiple retailers and resellers of the product. It enables search engines to qui 445 brand owner and multiple retailers and resellers of the product. It enables search engines to quickly 446 determine which data about a product is consistent – and which information is likely to be 447 misleading.
- 448 Furthermore, GS1 is working on a mapping of its product classification systems (such as GPC Global 449 Product Classification) to a Linked Data representation, which means that consumers will be able to 450 more reliably find products that match particular categories and criteria / attributes even when the 451 consumer searches by keyword and does not have a specific brand in mind.
- 452 Search engines including Google and Bing use structured data in order to produce "rich snippets."<br>453 These are the enhanced search listings that typically appear on the right-hand side of the search 453 These are the enhanced search listings that typically appear on the right-hand side of the search<br>454 search and the results hade often including photos maps opening hours price information (or in the case of mu 454 results page, often including photos, maps, opening hours, price information (or in the case of music 455 bands, lists of their albums and upcoming concerts).
- 456 Rich snippets may draw upon information from multiple sources there is not always an exact 1-1<br>457 electionship with the structured data added to the website and they might only display a subset of 457 relationship with the structured data added to the website - and they might only display a subset of 458 the information or complement it with information from elsewhere (e.g. blending product master 459 data from the brand owner with information about the offering (price, promotions etc.) from the 460 retailer). So in the case of music bands, the rich snippet may be a blend of information from the 461 band's own web page and sites such as MusicBrainz and Wikipedia.
- 462 However, for products, adding structured data to an existing web page is probably the best method, 463 although it is also possible to provide new 'pages' (scripts or servlets) that serve only the data about 464 products, e.g. as JSON-LD or *[RDF Turtle](http://www.w3.org/TR/turtle/)* even if there is no corresponding web page.

#### <span id="page-13-2"></span>465 **2.17 How will the search engine surface products searched under 'red shoes'**  466 **for example?**

467 Within GS1, we have the Global Product Classification (GPC) system, although currently very few<br>468 having prand owners and retailers include the GPC brick values and attribute-value pairs within the mark 468 brand owners and retailers include the GPC brick values and attribute-value pairs within the markup<br>469 for their web pages. We have done an initial crude translation of GPC into RDF format, but need to for their web pages. We have done an initial crude translation of GPC into RDF format, but need to 470 do some further work to make it more web-developer friendly, avoiding the need for them to

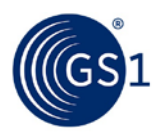

- 471 understand the current 8-digit GPC codes, some of which appear to have been assigned on a first-<br>472 come-first-served basis. come-first-served basis.
- 473 In parallel, GS1 US is working with some major companies on the design of a Structured Commerce<br>474 Classification code. Classification code.
- 475 We expect that a developer-friendly GS1-endorsed product classification system suitable for use<br>476 with Linked Data will emerge from these efforts and that when brand owners and/or retailers ma 476 with Linked Data will emerge from these efforts and that when brand owners and/or retailers make<br>477 setting the searches by product category and attribute will become easier using Linked Data. The 477 use of this, searches by product category and attribute will become easier using Linked Data. The 478 use of this essential and attributes with 478 478 GS1 Web Vocabulary will also include some support for product categories and attributes, with<br>479 harticular support for quantitative attribute-value pairs (as currently expressed in the GDSN da 479 **particular support for quantitative attribute-value pairs (as currently expressed in the GDSN data 480** model, whereas GPC is primarily concerned with qualitative attribute-value pairs). model, whereas GPC is primarily concerned with qualitative attribute-value pairs).

#### <span id="page-14-0"></span>481 **2.18 Will the semantic web become integral to search engine optimisation**  482 **(SEO)?**

483 Linked Data technologies are already becoming integral to SEO. Even outside of retail and consumer 484 **products, organisations and individuals are improving their own SEO by using semantic<br>485 https://www.marking.com/marking.com/marking.com/marking-terminode-**485 technology. For example, many musicians and bands are already benefitting from Google Rich<br>486 Shippets because they have put structured data about their discography into MusicBrainz, a 486 Snippets because they have put structured data about their discography into MusicBrainz, a biography into Wikipedia, their upcoming concert listings into BandsInTown or SongKick and they Abs have cross-referenced between these sites and also linked to their websites and channels on various<br>489 social media networks (e.g. Facebook, YouTube, Twitter), which means that search engines identify social media networks (e.g. Facebook, YouTube, Twitter), which means that search engines identify 490 the connections across these constellations of linked data and begin to recognise them as 'Named 491 Entities' with interesting facts and figures – and the bands or musicians benefit from enhanced 492 search results such as rich snippets.

#### <span id="page-14-1"></span>493 **2.19 How will search engines know who the trusted source of data is?**

- 494 The structured data includes property tags such as http://schema.org/brand so if for example a<br>495 http://schema.org/brand owner page at nestle.com includes that property tag that points to a data object of type 495 brand owner page at nestle.com includes that property tag that points to a data object of type<br>496 http://schema.org/Brand and itself having a http://schema.org/name property of "Nestlé". 496 http://schema.org/Brand and itself having a http://schema.org/name property of "Nestlé", then a search engine should be fairly confident that the data is coming from that brand owner.
- 498 If a retailer such as Tesco has a web page about a Nestlé product (e.g. KitKat), they can also<br>499 **Include structured data markup to say that the product in their offer is from the brand "Nestlé** 499 include structured data markup to say that the product in their offer is from the brand "Nestlé" -<br>500 which might result in a search engine merging some structured data provided by the brand owne which might result in a search engine merging some structured data provided by the brand owner 501 with other structured data from the retailer (e.g. about price and availability or retailer promotions)
- 502 At a technical level, it is also possible to use Data Provenance standards from W3C 503 (http://www.w3.org/standards/techs/provenance#w3c\_all) to express the source of the data and 504 how it has been transformed. Usage of JSON-LD or quads rather than triples make it very easy to 505 attach metadata assertions about authorship to the structure data. attach metadata assertions about authorship to the structure data.

#### <span id="page-14-2"></span>506 **2.20 How and will sponsored search results, such as Google AdWords, be**  507 **impacted?**

508 It's hard to predict. *[Google AdWords](https://www.google.com/adwords/)* and similar offerings from other search engines are commercial 509 offerings from those search engines to promote search results to a higher position when the search<br>510 ouery contains those words. At this time, no search engine has indicated if or how it intends to use query contains those words. At this time, no search engine has indicated if or how it intends to use 511 Linked Data to affect sponsored search results.

#### <span id="page-14-3"></span>512 **2.21 How do we engage the web development world?**

513 The GS1 Web Vocabulary and guidance material mentioned above will be published, to provide<br>514 Sufficient information to web developers about how they can make use of the rich structured da 514 sufficient information to web developers about how they can make use of the rich structured data<br>515 about products. about products.

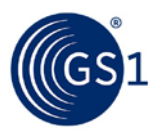

#### <span id="page-15-0"></span>516 **2.22 What are the implications for merchants' product data feeds to search**  517 **engine marketplaces?**

518 GS1 is in discussions with Google about their Google Shopping merchant feeds and how we can map 519 from the GS1 Web Vocabulary to the characteristics they expect in the Google Shopping merchant<br>520 feeds. It is conceivable that we or they might develop some translation tools so that data marked 520 feeds. It is conceivable that we or they might develop some translation tools so that data marked<br>521 **being that in that is a straight of the Good in the stransformed** into the expected markup for the Good 521 up with the GS1 Web Vocabulary can easily be transformed into the expected markup for the Google<br>522 Shopping merchant feeds, even if Google and GS1 currently use slightly different terminology for 522 Shopping merchant feeds, even if Google and GS1 currently use slightly different terminology for<br>523 some attributes that are semantically equivalent some attributes that are semantically equivalent.

#### <span id="page-15-1"></span>524 **2.23 Walk me through how search could be enhanced in future, based upon**  525 **linked data**

526 The more widespread the use of linked data becomes the more valuable it will become as an aid to<br>527 consumers who are searching for products and product offers. An illustration of this is show below: consumers who are searching for products and product offers. An illustration of this is show below:

- 528 A consumer enters a general search term into an app or search engine
- **529 •••** The search term is matched against the global product classification (GPC) or similar to reveal 530 the product attributes and values relevant to the class of products being searched for
- 531 The consumer is offered the option to refine their search by setting values of the attributes provided and specifying additional criteria, e.g. their budget, location or how urgently they r 532 provided and specifying additional criteria, e.g. their budget, location or how urgently they need<br>533 the product the product
- 534 Products (GTINs) that match the GPC and attribute-values provided are considered. (The GTIN 535 identifier links to additional information such as product specifications, weight, ingredients,<br>536 final information, image or description). nutritional information, image or description).
- 537 Retailers offering these GTINs can be identified (which provides a link to the retailers price, 538 current availability etc). current availability etc).
- <span id="page-15-2"></span>539 ■ Linked data about the location of retailers can be used to display products meeting the original 540 search criteria on a map.

# <sup>541</sup> **3 Implementation Procedures**

- 542 This section explains procedures for implementing structured linked open data about products or<br>543 oroduct offerings, using a single block of JavaScript Object Notation for Linked Data (JSON-LD) 543 product offerings, using a single block of JavaScript Object Notation for Linked Data (JSON-LD)<br>544 embedded within a web page, either within the header (<head> section) or at the end of the <br/> 544 embedded within a web page, either within the header (<head> section) or at the end of the <body>
section. section.
- 546 Appendix A provides the essential technical background about Linked Data / Semantic Web and<br>547 Specifically about HTTP URIs. JSON-I D and the GS1 Web Vocabulary. specifically about HTTP URIs, JSON-LD and the GS1 Web Vocabulary.
- 548 Brand Owners / Manufacturers should consider the implementation procedures detailed in Sections<br>549 3.1. 3.3. 3.5. and 3.7 through 3.11. 549 [3.1,](#page-16-0) [3.3,](#page-18-0) [3.5,](#page-25-0) and [3.7](#page-31-0) through [3.11.](#page-34-1)
- 550 Retailers should consider the implementation procedures detailed in all sections [3.1](#page-16-0) through [3.11.](#page-34-1)
- 551 The process of creating linked data is somewhat complex, so it is best to conceive of the process in<br>552 stages: stages:
- 553

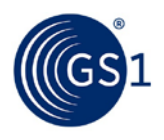

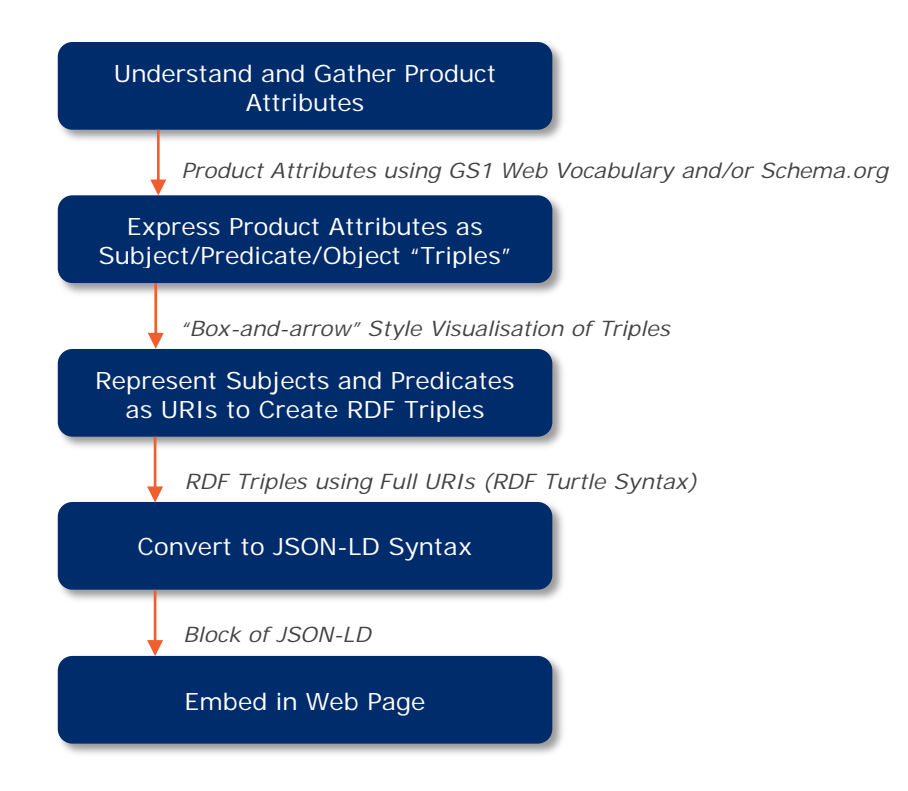

<span id="page-16-0"></span>554

#### 555 **3.1 Procedure for brand owners or manufacturers to construct an HTTP URI**  556 **to identify a product in facts asserted using Linked Data**

557 A brand owner or manufacturer wishes to construct an HTTP URI within one of their own registered 558 domain names for the purpose of identifying a non-information resource (e.g. a physical product or<br>559 digital product) so that they can assert facts about that object as Linked Data digital product) so that they can assert facts about that object as Linked Data.

#### <span id="page-16-1"></span>560 **3.1.1 Pre-Requisite**

561 We advise reading Technical Appendix A in order to familiarise yourself with the essentials of Linked<br>562 Data technology. Data technology.

#### <span id="page-16-2"></span>563 **3.1.2 When Would I Use This?**

564 A brand owner or manufacturer should create one HTTP URI per product GTIN for each product 565 GTIN they issue. If additionally they also wish to be able to write facts or serve data at finer 566 granularity than the GTIN (e.g. GTIN + Lot/Batch or GTIN+Serial Number), then they should 567 additionally create HTTP URIs based on those combinations of GTIN and other qualifiers. Typically<br>568 this procedure is only performed once, to define a pattern for constructing HTTP URIs for a given this procedure is only performed once, to define a pattern for constructing HTTP URIs for a given 569 GTIN (or GTIN + qualifiers).

#### <span id="page-16-3"></span>570 **3.1.3 How To?**

- 571 A brand owner or manufacturer uses an existing Internet domain name registered to it or 572 registers a new domain name specifically for this purpose. It is a good idea to use relatively short 573 domain names if the corresponding URLs will be used with QR codes, since short URLs require fewer 574 pixels for encoding in a QR code, resulting in a code that is more 'chunky' and easier to read at a 575 distance or when the optical resolving power of some smartphone camera optics is relatively low.
- 576 From this domain name, the brand owner constructs an HTTP URI pattern to be used for each of its 577 products.
- 578 For example, if a brand owner currently leases the domain name brandexample.com, they might<br>579 construct HTTP URIs such as: construct HTTP URIs such as:

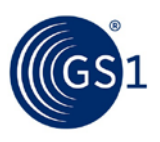

- http://id.brandexample.com/gtin/00614141123452 or
- http://brandexample.com/id/gtin/00614141123452

 Of course from a Linked Data perspective, there is no requirement that the GTIN value should 584 appear within the HTTP URI, whether that URI is used in RDF triples or encoded within a QR code,<br>585 Near-Field Communication (NFC) tag, or other data carrier. Including the GTIN within the URI is 585 Near-Field Communication (NFC) tag, or other data carrier. Including the GTIN within the URI is<br>586 merely a convenience for the brand owner or manufacturer, to make it easier to avoid duplication merely a convenience for the brand owner or manufacturer, to make it easier to avoid duplication and to remember which URI is intended to refer to which product.

- A separate document will provide guidance about encoding of HTTP URIs in QR codes (either regular 589 QR codes or GS1 QR codes). For use with GS1 QR codes in which the GTIN and other qualifiers<br>590 (such as Lot/Batch number or Serial Number) are separately encoded using GS1 Application (such as Lot/Batch number or Serial Number) are separately encoded using GS1 Application 591 Identifiers, such guidance is likely to propose a mechanism for constructing a virtual canonical HTTP<br>592 URI from a short HTTP URI prefix together with the GTIN and other qualifiers. However, that virtual 592 URI from a short HTTP URI prefix together with the GTIN and other qualifiers. However, that virtual 593 canonical HTTP URI might never be written in any facts and might only be configured (via the URI canonical HTTP URI might never be written in any facts and might only be configured (via the URI rewriting rules of a webserver) to redirect to the HTTP URI that a brand owner prefers to use.
- It should also be noted that the appearance of a GTIN (or other qualifiers) within an HTTP URI 596 should not be interpreted as a reliable assertion that the URI represents a product or product 597 should not be interpreted as a reliable assertion that the URI represents a product offering with the that is specific 597 offering with a specific GTIN or links to information about a product or product offering with that<br>598 GTIN. The only reliable way to draw that conclusion is if there is a specific RDF triple that asserts 598 GTIN. The only reliable way to draw that conclusion is if there is a specific RDF triple that asserts 599 599 that the Subject has a specific GTIN value. One way to do this is by using the schema.org<br>600 **predicates:** http://schema.org/gt.in13.or.htm://schema.org/gt.in14 Predicates: http://schema.org/gtin13 or http://schema.org/gtin14.

#### <span id="page-17-0"></span> **3.2 Procedure for retailers to construct an HTTP URI to identify a product offering in facts asserted using Linked Data**

 A retailer wishes to construct an HTTP URI within one of their own registered domain names for the 604 purpose of identifying a non-information resource (e.g. an offering for a particular product) so that 665<br>605 they can assert facts (such as price, availability and promotional offers) about that offering as they can assert facts (such as price, availability and promotional offers) about that offering as Linked Data.

#### <span id="page-17-1"></span>**3.2.1 Pre-Requisite**

 We advise reading Technical Appendix A in order to familiarise yourself with the essentials of Linked Data technology.

#### <span id="page-17-2"></span>**3.2.2 When Would I Use This?**

 A brand owner or manufacturer should create one HTTP URI per product GTIN for each product GTIN they offer for sale. If additionally they also wish to be able to write facts or serve data at finer granularity than the GTIN (e.g. GTIN + Lot/Batch or GTIN+Serial Number), then they should additionally create HTTP URIs based on those combinations of GTIN and other qualifiers. Typically this procedure is only performed once, to define a pattern for constructing HTTP URIs for a given **GTIN** (or GTIN + qualifiers).

#### <span id="page-17-3"></span>**3.2.3 How To?**

- A retailer or reseller uses an existing Internet domain name registered to it or registers a new domain name specifically for this purpose. It is a good idea to use relatively short domain names if the corresponding URLs will be used with QR codes on retailer-specific packaging, since short URLs 621 require fewer pixels for encoding in a QR code, resulting in a code that is more 'chunky' and easier to read at a distance or when the optical resolving power of some smartphone camera optics is relatively low.
- From this domain name, the retailer constructs an HTTP URI pattern to be used for each of the products it offers for sale.
- For example, if a retailer currently leases the domain name retailerexample.com, they might construct HTTP URIs such as:

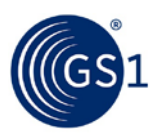

- 628 http://id.retailerexample.com/gtin/00614141123452 629 or 630 http://retailerexample.com/id/gtin/00614141123452 631 Of course from a Linked Data perspective, there is no requirement that the GTIN value should 632 appear within the HTTP URI, whether that URI is used in RDF triples or encoded within a QR code,<br>633 NEC tag, or other data carrier, Including the GTIN within the URI is merely a convenience for the 633 NFC tag, or other data carrier. Including the GTIN within the URI is merely a convenience for the 634 retailer, to make it easier to avoid duplication and to remember which URI is intended to refer to retailer, to make it easier to avoid duplication and to remember which URI is intended to refer to 635 which product. 636 A separate document will provide guidance about encoding of HTTP URIs in QR codes (either regular 637 QR codes or GS1 QR codes). For use with GS1 QR codes in which the GTIN and other qualifiers 638 638 (such as Lot/Batch number or Serial Number) are separately encoded using GS1 Application 639 Identifiers, such guidance is likely to propose a mechanism for constructing a virtual canonical HTTP<br>640 URI from a short HTTP URI prefix together with the GTIN and other qualifiers. However, that virtual 640 URI from a short HTTP URI prefix together with the GTIN and other qualifiers. However, that virtual 641 canonical HTTP URI might never be written in any facts and might only be configured (via the URI canonical HTTP URI might never be written in any facts and might only be configured (via the URI 642 rewriting rules of a webserver) to redirect to the HTTP URI that a retailer prefers to use.
- 643 It should also be noted that the appearance of a GTIN (or other qualifiers) within an HTTP URI 644 should not be interpreted as a reliable assertion that the URI represents a product or product<br>645 offering with a specific GTIN or links to information about a product or product offering with the offering with a specific GTIN or links to information about a product or product offering with that 646 GTIN. The only reliable way to draw that conclusion is if there is a specific RDF triple that asserts 647 that the Subject has a specific GTIN value. One way to do this is by using the schema.org 648 Predicates: http://schema.org/gtin13 or http://schema.org/gtin14.

#### <span id="page-18-0"></span>649 **3.3 Procedure for brand owners or manufacturers to construct a simple block**  650 **of JSON-LD to represent basic facts about any product, using the**  651 **schema.org vocabulary**

652 A brand owner or manufacturer wishes to include create linked data about their product so that they<br>653 can assert basic facts about that product such as the product's name, description, and image, and 653 can assert basic facts about that product such as the product's name, description, and image, and 654 can enable others (e.g., retailers) to link to this information. enable others (e.g., retailers) to link to this information.

#### <span id="page-18-1"></span>655 **3.3.1 Pre-Requisite**

<span id="page-18-2"></span>656 Section [3.1.](#page-16-0)

#### 657 **3.3.2 When Would I Use This?**

<span id="page-18-3"></span>658 Use this procedure when creating linked data for your product using the schema.org vocabulary.

#### 659 **3.3.3 How To?**

- 660 The JSON-LD snippet below is a very minimal example showing how a brand owner or manufacturer 661 could use the schema.org vocabulary to write some simple facts about a product and mark them up 662 as a single block of JSON-LD.
- 663 Start with a visualisation of the facts we want to write:

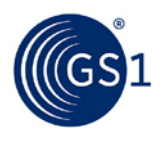

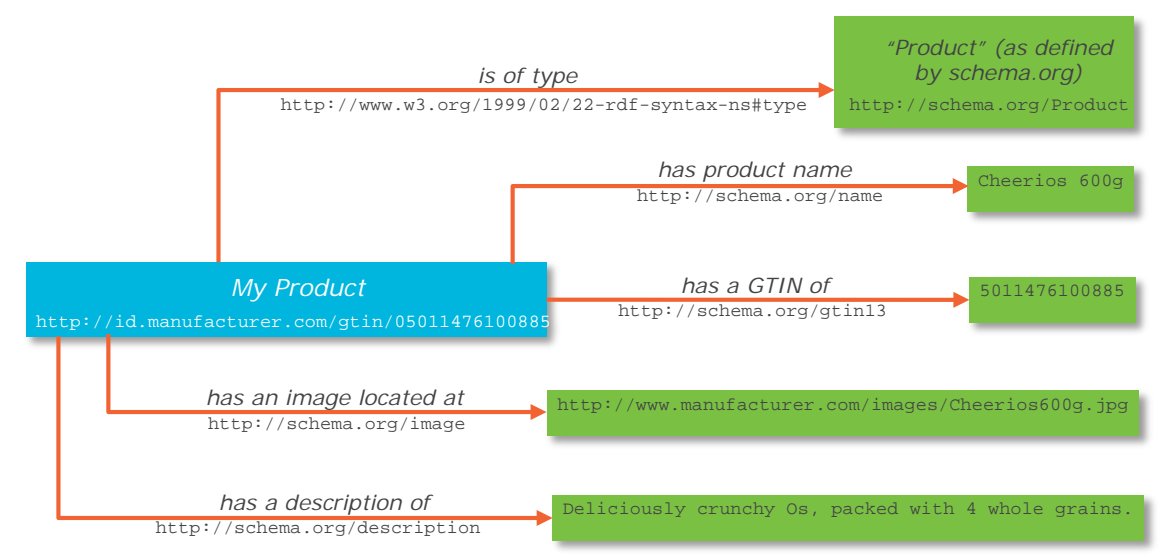

```
664
665 In this figure, concepts are written in italics, and the URI representation of those concepts as used<br>666 in RDF written below that
               in RDF written below that.
667 This corresponds to the following set of RDF triples, written below in RDF Turtle notation: 
668 @prefix rdf: <http://www.w3.org/1999/02/22-rdf-syntax-ns#> .
669 @prefix rdfs: <http://www.w3.org/2000/01/rdf-schema#> .
670 @prefix schema: <http://schema.org/> .
               @prefix xsd: <http://www.w3.org/2001/XMLSchema#> .
672<br>673
673 <http://id.manufacturer.com/gtin/05011476100885> rdf:type schema:Product .
674 <http://id.manufacturer.com/gtin/05011476100885> schema:gtin13 "5011476100885" .
675 <http://id.manufacturer.com/gtin/05011476100885> schema:name "Cheerios 600g"@en .
676 <http://id.manufacturer.com/gtin/05011476100885> schema:image 
677 <http://www.manufacturer.com/images/Cheerios600g.jpg> .<br>678 <http://id.manufacturer.com/qtin/05011476100885> schema
678 <http://id.manufacturer.com/gtin/05011476100885> schema:description "Deliciously<br>679 crunchy Os, packed with 4 whole grains."@en .
               crunchy Os, packed with 4 whole grains."@en .
680 The first four lines of the RDF Turtle notation define namespace prefixes that are used in the 
681 remainder, and the remaining lines of RDF Turtle contain the triples. Each triple is simply written as 
682 Subject Predicate Object, separated by spaces and terminated by a period.
683 Writing RDF Turtle is a good intermediate step because it makes the RDF triples very clear. But to 
684 embed in a web page, you next have to translate this into a web-compatible format. This guideline 
685 recommends JSON-LD as such a format, as it allows the structured data to be inserted into a web 
686 page in a single block rather than being interspersed with the human-facing content. Here is how 
687 the above triples look when written in JSON-LD:
688 {
689 "@context": {
690 "schema": "http://schema.org/",
                     "xsd": "http://www.w3.org/2001/XMLSchema#",
692
693 "Product":"schema:Product",
694                   "gtin13": {"@id":"schema:gtin13", "@type": "xsd:string" },<br>695                "name":{"@id":"schema:name", "@lanquaqe": "en"},
695 "name":{"@id":"schema:name", "@language": "en"},
696                 "description":{"@id":"schema:description", "@language": "en"},<br>697               "image":{"@id":"schema:image". "@type":"@id"}
                  "image":{"@id":"schema:image", "@type":"@id"}<br>}
698 }
699 ,
```

```
700 "@id": "http://id.manufacturer.com/gtin/05011476100885",
701 "@type": [ "Product"],
            "gtin13":"5011476100885",
```
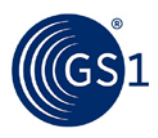

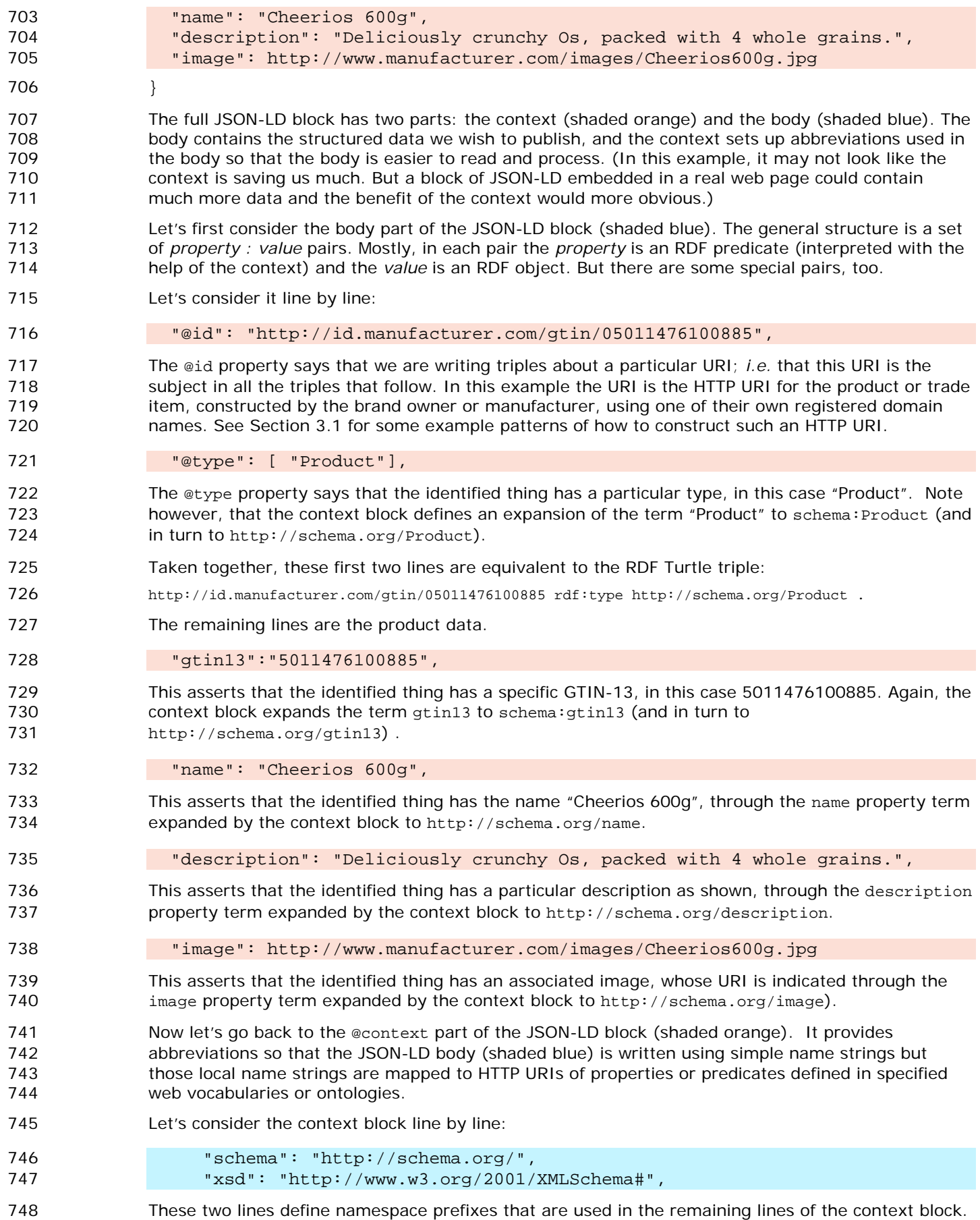

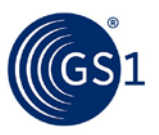

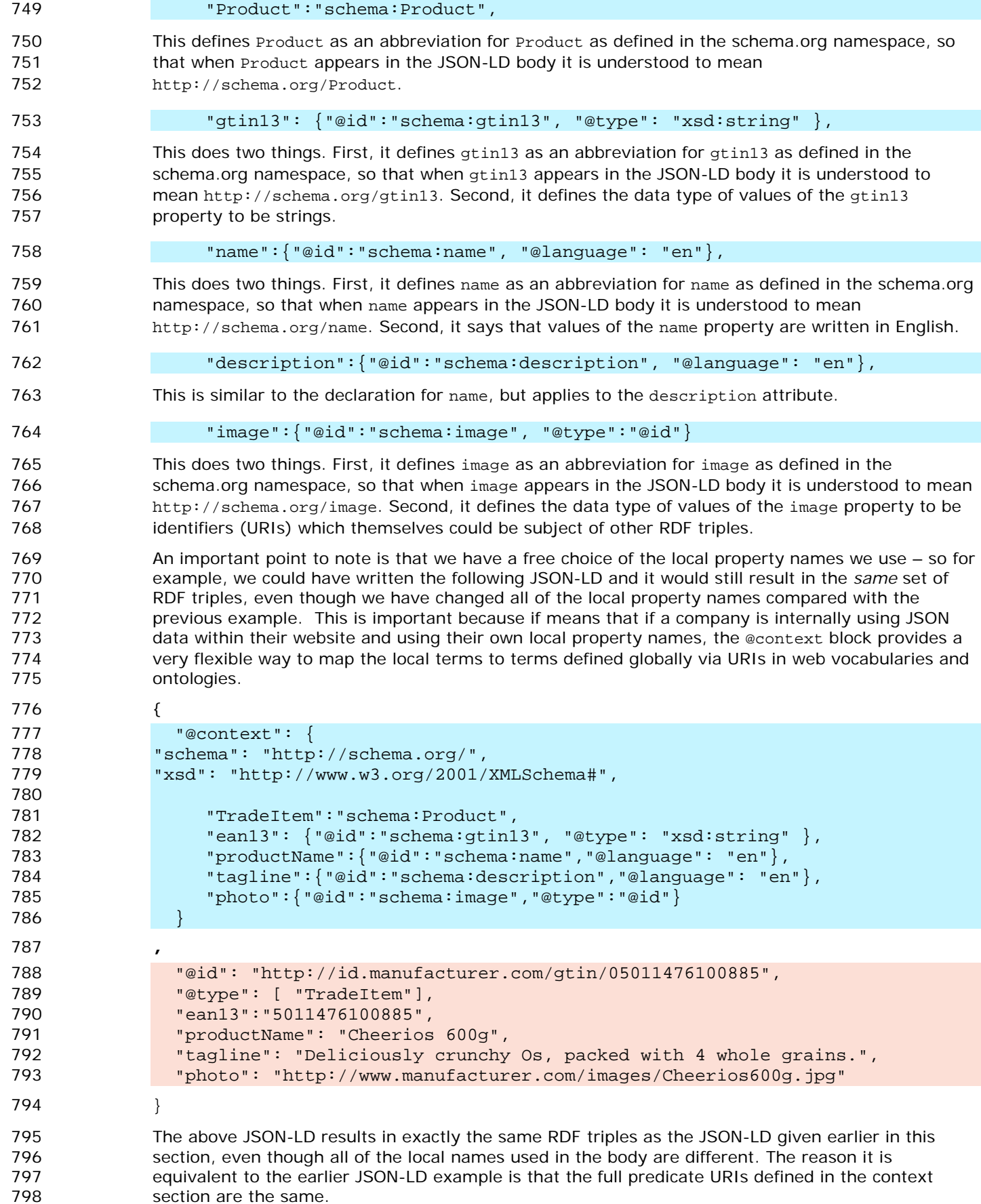

section are the same.

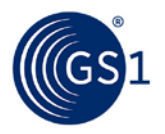

#### <span id="page-22-0"></span> **3.4 Procedure for retailers to construct a simple block of JSON-LD to represent basic facts about any product offering, using the schema.org vocabulary**

802 A retailer wishes to include create linked data about a product offering so that they can assert facts<br>803 about that offering such as the offering price and a retailer's own product image, and enable others 803 about that offering such as the offering price and a retailer's own product image, and enable others<br>804 to link to this information. At the same time, the retailer wishes its information to be linked to the 804 to link to this information. At the same time, the retailer wishes its information to be linked to the 805 manufacturer's information about the same product. manufacturer's information about the same product.

#### <span id="page-22-1"></span>**3.4.1 Pre-Requisite**

<span id="page-22-2"></span>Sections [3.1,](#page-16-0) [3.2,](#page-17-0) and [3.3.](#page-18-0)

#### **3.4.2 When Would I Use This?**

 Use this procedure when creating linked data for your product offering using the schema.org vocabulary.

#### <span id="page-22-3"></span>**3.4.3 How To?**

Start with a visualisation of the facts we want to write:

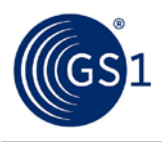

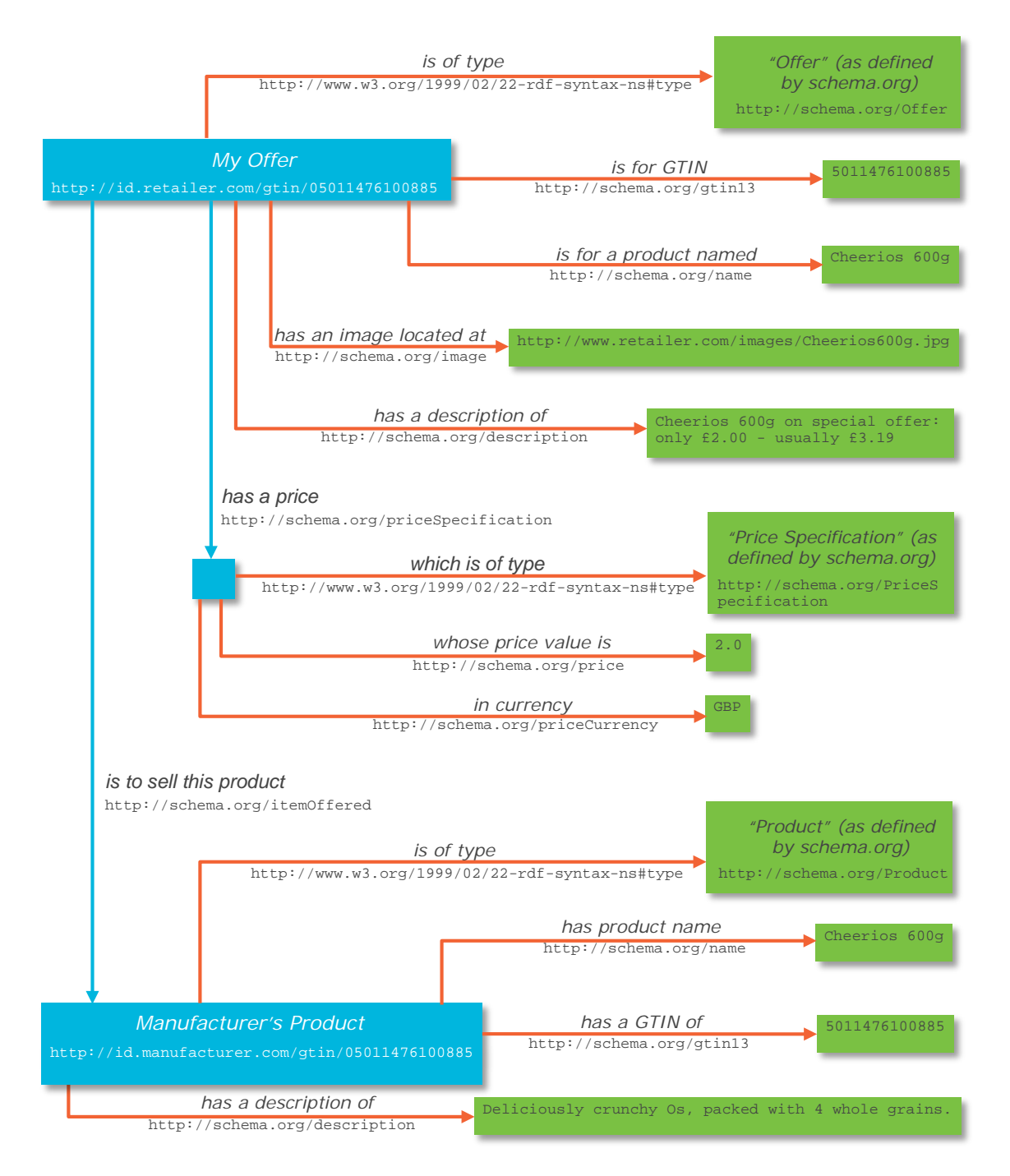

813

814 In this figure, concepts are written in italics, and the URI representation of those concepts as used 815 in RDF written below that.

- 816 This is rather more complicated than the previous example in Section 3.3 because the retailer needs 817 to assert facts about their offer for a product (such as price information) – but they might also want 818 to include facts asserted by the brand owner or manufacturer. Notice how the Offer has predicates 819 that relate it to two other objects: one, the manufacturer's product which itself is the subject of its<br>820 own descriptive triples: and two the price which as a structured value is represented as a subject own descriptive triples; and two, the price which as a structured value is represented as a subject, 821 with triples providing the price and currency as separate data values. Because the price structure 822 only has local meaning within this triple graph, it does not need a globally unique URI of its own.
- 823 The http://schema.org/Offer contains the facts asserted by the retailer (e.g. about price<br>824 information etc.) while the http://schema.org/Product.may contains facts originally asset information etc.), while the http://schema.org/Product may contains facts originally asserted by

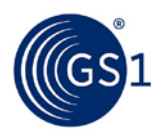

```
825 the brand owner or manufacturer (e.g. about the product characteristics and specifications, as well<br>826 as description).
                   as description).
827 The corresponding RDF triples we want to assert in this example are the following:
828 \textcircled{Bper} \textcircled{Bper} \textcircled{Bper829 @prefix rdfs: <http://www.w3.org/2000/01/rdf-schema#> .
830 @prefix schema: <http://schema.org/> .
                   @prefix xsd: <http://www.w3.org/2001/XMLSchema#> .
832<br>833
833 <http://id.retailer.com/gtin/05011476100885> rdf:type schema:Offer .
834 <http://id.retailer.com/gtin/05011476100885> schema:gtin13 "5011476100885" .
835 <http://id.retailer.com/gtin/05011476100885> schema:name "Cheerios 600g"@en .<br>836 <http://id.retailer.com/gtin/05011476100885> schema:description "Cheerios 600
836 <http://id.retailer.com/gtin/05011476100885> schema:description "Cheerios 600g on<br>837 special offer: only f2 00 - usually f3 19"@en
837 special offer: only £2.00 - usually £3.19"@en .<br>838 shttp://id.retailer.com/qtin/05011476100885> sc
838 <http://id.retailer.com/gtin/05011476100885> schema:image<br>839 <http://www.retailer.com/img/Cheerios-600g.jpg>.
839 <http://www.retailer.com/img/Cheerios-600g.jpg> .<br>840 <http://id.retailer.com/gtin/05011476100885> sche
840 
shttp://id.retailer.com/gtin/05011476100885> schema:priceSpecification _:b0 .<br>
841 : b0 rdf:type schema:PriceSpecification .
841 -:b0 rdf:type schema:PriceSpecification .<br>842 : b0 schema:price "2.00"^^xsd:float .
842 Lib0 schema:price "2.00"^^xsd:float .<br>843 : b0 schema:priceCurrency "GBP" .
843 Libo schema: priceCurrency "GBP" .<br>844 SAD schema: priceType "List" .
                   _:b0 schema:priceType "List" .
845<br>846
846 \n chttp://id.retailer.com/gtin/05011476100885> schema:itemOffered<br>847 \n chttp://id.manufacturer.com/gtin/05011476100885>.
                   847 <http://id.manufacturer.com/gtin/05011476100885> .
848<br>849
849 <http://id.manufacturer.com/gtin/05011476100885> rdf:type schema:Product<br>850 <http://id.manufacturer.com/gtin/05011476100885> schema:gtin13 "5011476100
850 <http://id.manufacturer.com/gtin/05011476100885> schema:gtin13 "5011476100885" .
                   851 <http://id.manufacturer.com/gtin/05011476100885> schema.org:name "Cheerios 600g"@en 
852<br>853
853 <http://id.manufacturer.com/gtin/05011476100885> schema:description "Deliciously<br>854 crunchy Os, packed with 4 whole grains"@en.
                   crunchy Os, packed with 4 whole grains"@en .
855 In RDF Turtle notation, the underscore before the colon in _: b0 indicates that this is just a local
856 name that has no significance outside this triple graph (corresponding to the blue square in the 
857 figure above).
858 The JSON-LD block looks like: 
859 {
860 "@context": {
861 "schema": "http://schema.org/",<br>862 "xsd": "http://www.w3.org/2001/
                        "xsd": "http://www.w3.org/2001/XMLSchema#",
863<br>864
864 "Offer":"schema:Offer",
                        865 "Product":"schema:Product",
866
867 "productName":{"@id":"schema:name","@language": "en"},<br>868 "offerName":{"@id":"schema:name","@language": "en"}
868 "offerName":{"@id":"schema:name","@language": "en"},<br>869 "productDescription":{"@id":"schema:description","@l
869 "productDescription":{"@id":"schema:description","@language": "en"},<br>870 "offerDescription":{"@id":"schema:description","@language": "en"},
870 "offerDescription":{"@id":"schema:description","@language": "en"},<br>871 "atin13": {"@id":"schema:gtin13". "@type": "xsd:string" }
                        "gtin13": {"@id":"schema:gtin13", "@type": "xsd:string" },
872
873 "image":{"@id":"schema:image","@type":"@id"},<br>874 "price":{"@id":"schema:price"."@type":"xsd:fl
874 "price":{"@id":"schema:price","@type":"xsd:float"},<br>875 "currencyUnit":{"@id":"schema:priceCurrency","@type
875 "currencyUnit":{"@id":"schema:priceCurrency","@type":"xsd:string"},<br>876 "priceType":{"@id":"schema:priceType","@type":"xsd:string"},
876 "priceType":{"@id":"schema:priceType","@type":"xsd:string"},<br>877 "hasPrice":{"@id":"schema:priceSpecification","@type":"@id"}
                        877 "hasPrice":{"@id":"schema:priceSpecification","@type":"@id"},
878 "includes":{"@id":"schema:itemOffered","@type":"@id"}
879 },
880 "@id": "http://id.retailer.com/gtin/05011476100885",
881 "@type": "Offer",
882 "gtin13":"5011476100885",
                      883 "offerName": "Cheerios 600g",
```
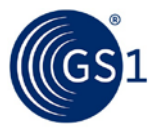

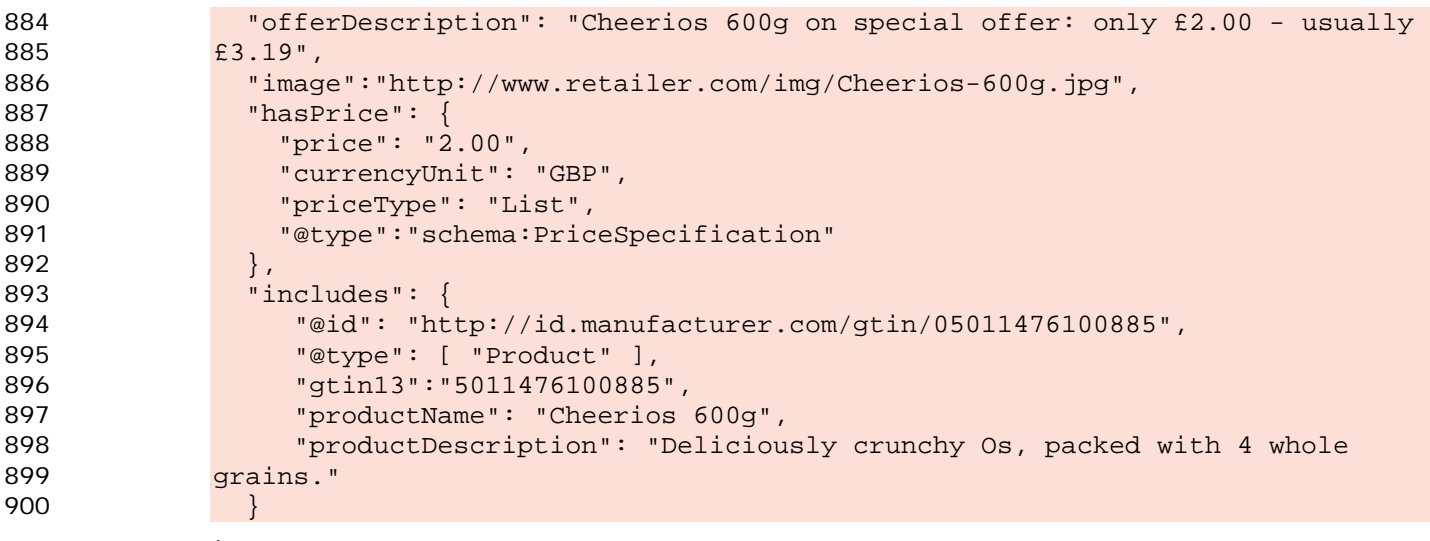

 } 902 In RDF Turtle, the special notation \_:b0 had to be used to represent the local subject used for the 903 price. In JSON-LD, this is expressed more naturally by simply nesting the price attributes within the 903 price. In JSON-LD, this is expressed more naturally by simply nesting the price attributes within the 904 value for has Price, thereby avoiding the need to introduce the name : b0.

value for hasPrice, thereby avoiding the need to introduce the name \_: b0.

### <span id="page-25-0"></span> **3.5 Procedure for brand owners or manufacturers to construct a simple block of JSON-LD to represent basic facts about any product, using the GS1 web vocabulary**

#### 908 A brand owner or manufacturer wishes to include create linked data about their product so that they 909 can assert facts about that product such as technical specifications, ingredients, and nutritional<br>910 **complements** information, and enable others (e.g. retailers) to link to this information. This is similar to the 910 information, and enable others (e.g. retailers) to link to this information. This is similar to the 911 contention. This is similar to the G 911 procedure in Section [3.3,](#page-18-0) but in this case we are using both schema.org vocabulary and the GS1<br>912 Web Vocabulary. This allows for the inclusion of a much richer set of product attributes. Web Vocabulary. This allows for the inclusion of a much richer set of product attributes.

913 This example shows a food product and nutritional attributes, but the GS1 Web Vocabulary includes 914 Specialised product attributes for many other product categories as well. specialised product attributes for many other product categories as well.

### <span id="page-25-1"></span>**3.5.1 Pre-Requisite**

<span id="page-25-2"></span>Section [3.3.](#page-18-0)

## **3.5.2 When Would I Use This?**

 Use this procedure when creating linked data for your product using the extended GS1 Web Vocabulary offered by GS1.

### <span id="page-25-3"></span>**3.5.3 How To?**

Here is some sample JSON-LD:

<br> $928$ 

932<br>933

```
922923 "@context": {
924 "gs1": "http://gs1.org/voc/",<br>925 "schema": "http://schema.org/
925 "schema": "http://schema.org/"<br>926 "xsd": "http://www.w3.org/2001
                       "xsd": "http://www.w3.org/2001/XMLSchema#",
                       928 "TradeItem":"schema:Product",
930 "tradeItemDescription":{"@id":"schema:description","@language": "en"},<br>931 "gtinl3": {"@id":"schema:gtinl3", "@type": "xsd:string" },
                       "gtin13": {"@id":"schema:gtin13", "@type": "xsd:string" },
                       933 "image":{"@id":"schema:image","@type":"@id"},
```
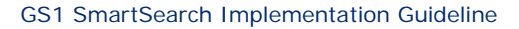

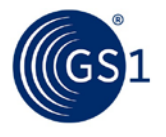

937<br>938

941

945<br>946

967

971

973

```
935 "healthClaimDescription":{"@id":"gs1:healthClaimDescription","@language": "en"},<br>936 "allergenStatement":{"@id":"gs1:allergenStatement","@language": "en"},
                        936 "allergenStatement":{"@id":"gs1:allergenStatement","@language": "en"},
 938 "gs1:measurementUnitCode": { "@type": "xsd:string" },<br>939 "value": { "@id": "gs1:measurementValue", "@type": "xsd:fl
 939 "value":{"@id":"gs1:measurementValue","@type":"xsd:float"},
                        940 "unit":{"@id":"gs1:measurementUnitCode","@type":"xsd:string"},
 942 "ingredientpercentage":{"@id":"gs1:ingredientContentPercentage","@type":"xsd:float"},<br>943 "ingredientseg":{"@id":"gs1:ingredientSequence"."@type":"xsd:integer"}
 943 "ingredientseq":{"@id":"gs1:ingredientSequence","@type":"xsd:integer"},<br>944 "ingredientname":{"@id":"gs1:ingredientName","@language":"en"},
                        944 "ingredientname":{"@id":"gs1:ingredientName","@language":"en"},
 946 "hasAllergenRelatedInformation":{"@id":"gs1:hasAllergenRelatedInformation","@type":"@id"},<br>947 "hasIngredients":{"@id":"gs1:hasIngredients"."@type":"@id"},
 947 "hasIngredients":{"@id":"gs1:hasIngredients","@type":"@id"},
                        948 "hasIngredientDetail":{"@id":"gs1:hasIngredientDetail","@type":"@id"},
 949<br>950
 950 "nutrientBasisQuantity":{"@id":"gs1:nutrientBasisQuantity","@type":"@id"},
 951 "energyPerNutrientBasis":{"@id":"gs1:energyPerNutrientBasis","@type":"@id"},
 952 "proteinPerNutrientBasis":{"@id":"gs1:proteinPerNutrientBasis","@type":"@id"},
 953 "carbohydratesPerNutrientBasis":{"@id":"gs1:carbohydratesPerNutrientBasis","@type":"@id"},<br>954 "sugarsPerNutrientBasis":{"@id":"gs1:sugarsPerNutrientBasis","@type":"@id"},
 954 "sugarsPerNutrientBasis":{"@id":"gs1:sugarsPerNutrientBasis","@type":"@id"},
 955 "fatPerNutrientBasis":{"@id":"gs1:fatPerNutrientBasis","@type":"@id"},
 956 "saturatedFatPerNutrientBasis":{"@id":"gs1:saturatedFatPerNutrientBasis","@type":"@id"},<br>957 "fibrePerNutrientBasis":{"@id":"gs1:fibrePerNutrientBasis","@type":"@id"},
 957 "fibrePerNutrientBasis":{"@id":"gs1:fibrePerNutrientBasis","@type":"@id"},
 958 "sodiumPerNutrientBasis":{"@id":"gs1:sodiumPerNutrientBasis","@type":"@id"},
 959 "saltPerNutrientBasis":{"@id":"gs1:saltPerNutrientBasis","@type":"@id"},
 960 "vitaminCPerNutrientBasis":{"@id":"gs1:vitaminCPerNutrientBasis","@type":"@id"},
 961 "thiaminPerNutrientBasis":{"@id":"gs1:thiaminPerNutrientBasis","@type":"@id"},
 962 "riboflavinPerNutrientBasis":{"@id":"gs1:riboflavinPerNutrientBasis","@type":"@id"},<br>963 miacinPerNutrientBasis":{"@id":"gs1:niacinPerNutrientBasis","@type":"@id"},
 963 "niacinPerNutrientBasis":{"@id":"gs1:niacinPerNutrientBasis","@type":"@id"},
 964 "vitaminB6PerNutrientBasis":{"@id":"gs1:vitaminB6PerNutrientBasis","@type":"@id"},
 965 "folicAcidPerNutrientBasis":{"@id":"gs1:folicAcidPerNutrientBasis","@type":"@id"},
                        966 "vitaminB12PerNutrientBasis":{"@id":"gs1:vitaminB12PerNutrientBasis","@type":"@id"},
 968 "pantothenicAcidPerNutrientBasis":{"@id":"gs1:pantothenicAcidPerNutrientBasis","@type":"@id"},
 969 "calciumPerNutrientBasis":{"@id":"gs1:calciumPerNutrientBasis","@type":"@id"},
 970 "ironPerNutrientBasis":{"@id":"gs1:ironPerNutrientBasis","@type":"@id"},
                        972 "dv":{"@id":"gs1:dailyValueIntakePercent","@type":"xsd:float"},
 974 "Ingredient":"gs1:FoodAndBeverageIngredientDetail",<br>975 Measurement":"gs1:NutritionMeasurementType"
                       975 "Measurement":"gs1:NutritionMeasurementType"
 976 },<br>977 },
 977 "@id": "http://id.manufacturer.com/gtin/05011476100885",
 978 "gtin13":"5011476100885",<br>979 "@type": [ "TradeItem"],
 979 "<sup>@type": [</sup> "TradeItem"],<br>980 "tradeItemDescription":
 980 "tradeItemDescription": "Deliciously crunchy Os, packed with 4 whole grains. Say Yes to<br>981 Cheerios".
 Painting of the same of the cheerios"<br>
Painting of the same of the same of the same of the same of the same of the same of the same of the same of t<br>
Painting of the same of the same of the same of the same of the same of 
 982 "healthClaimDescription":"8 Vitamins & Iron, Source of Calcium & High in Fibre",<br>983 "hasAllergenRelatedInformation": {"@type":
 983 "hasAllergenRelatedInformation": {"@type": 
 984 "gs1:AllergenRelatedInformation","allergenStatement":"May contain nut traces"},
 985 "hasIngredients": {"@type": "gs1:FoodAndBeverageIngredient", "hasIngredientDetail":[<br>986 {"@type":"Ingredient", "ingredientseq":"1", "ingredientname":"Cereal
 986 {"@type":"Ingredient","ingredientseq":"1","ingredientname":"Cereal<br>987 Grains","ingredientpercentage":"77.5"},
 987 Grains", "ingredientpercentage": "77.5"},<br>988 f"@type": "Ingredient", "ingredientseq": "
 988 {"@type":"Ingredient","ingredientseq":"2","ingredientname":"Whole Grain<br>989 0ATS","ingredientpercentage":"38.0"},
 989 OATS", "ingredientpercentage": "38.0"},<br>990 	{"@type": "Ingredient", "ingredientseg"
 990 {"@type":"Ingredient","ingredientseq":"3","ingredientname":"Whole Grain<br>991 WHEAT","ingredientpercentage":"18.6"},
 991 WHEAT", "ingredientpercentage": "18.6"},<br>992 { "@type": "Ingredient", "ingredientseq":
 992 {"@type":"Ingredient","ingredientseq":"4","ingredientname":"Whole Grain<br>993 BARLEY","ingredientpercentage":"12.8"}
 993 BARLEY", "ingredientpercentage": "12.8"},<br>994 { "@type": "Ingredient", "ingredientseg": "
 994 {"@type":"Ingredient","ingredientseq":"5","ingredientname":"Whole Grain<br>995       Rice","ingredientpercentage":"5.5"},
 995 Rice","ingredientpercentage":"5.5"},<br>996 {"@type":"Ingredient","ingredientseq
 996 {"@type":"Ingredient","ingredientseq":"6","ingredientname":"Whole Grain<br>997 Maize","ingredientpercentage":"2.6"},
 997 Maize","ingredientpercentage":"2.6"},
 998 {"@type":"Ingredient","ingredientseq":"7","ingredientname":"Sugar"},
 999 {"@type":"Ingredient","ingredientseq":"8","ingredientname":"Wheat Starch"},
1000 {"@type":"Ingredient","ingredientseq":"9","ingredientname":"Partially Inverted Brown Sugar 
1001 Syrup"},<br>1002 {"@type"
1002 {"@type":"Ingredient","ingredientseq":"10","ingredientname":"Salt"},
1003 {"@type":"Ingredient","ingredientseq":"11","ingredientname":"Tripotassium Phosphate"},
1004 {"@type":"Ingredient","ingredientseq":"12","ingredientname":"Sunflower Oil"},
1005 ("@type":"Ingredient","ingredientseq":"13","ingredientname":"Colours: Caramel, Annatto,<br>1006 (arotene"},
1006 Carotene" },<br>1007 { "@type": "I
1007 {"@type":"Ingredient","ingredientseq":"14","ingredientname":"Antioxidant: Tocopherals"},<br>1008 {"@type":"Ingredient","ingredientseg":"15","ingredientname":"Vitamin C"},
                    1008 {"@type":"Ingredient","ingredientseq":"15","ingredientname":"Vitamin C"},
```
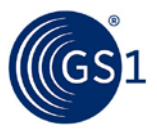

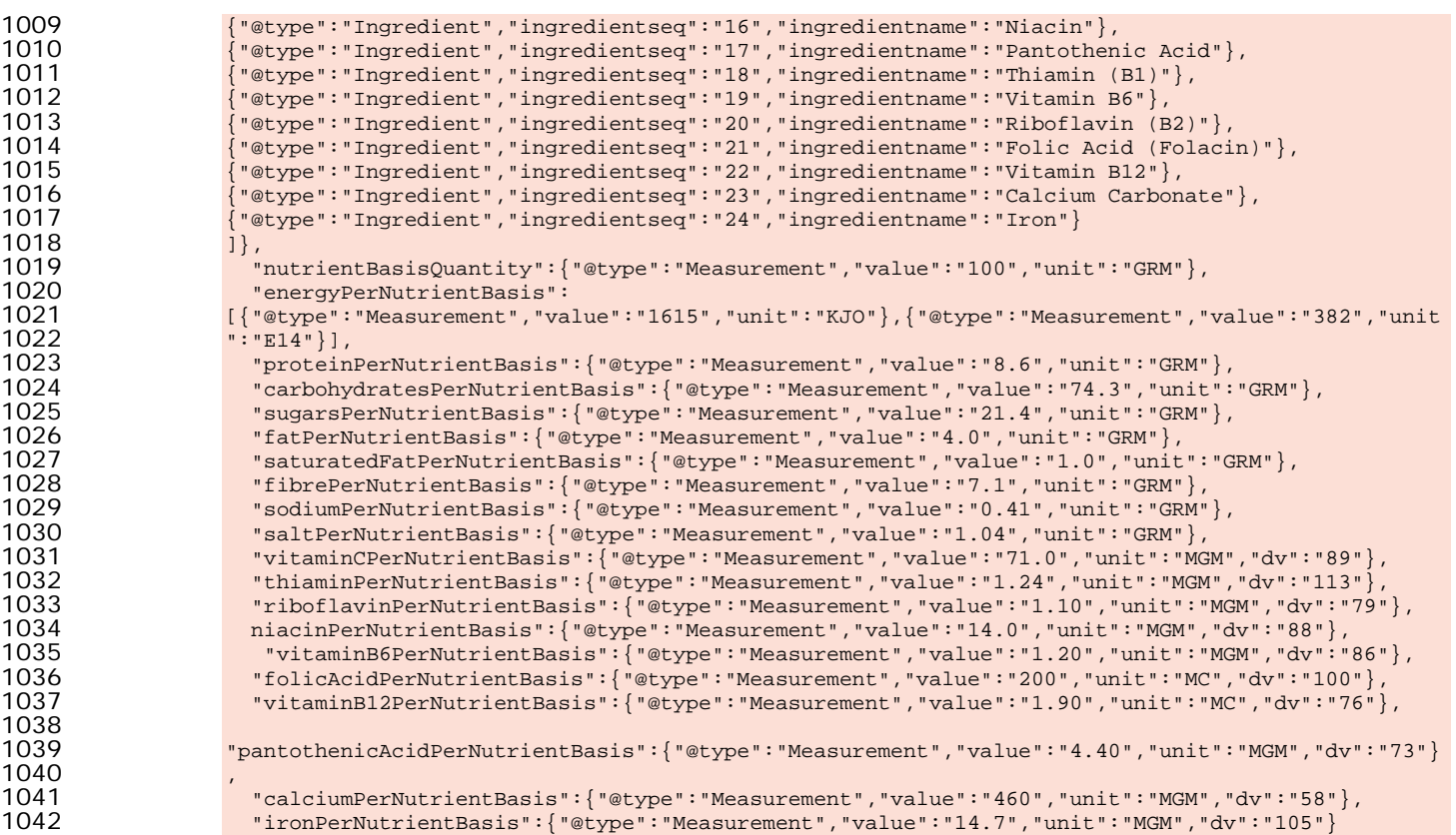

#### }

1038<br>1039

1040<br>1041

1018<br>1019

1022<br>1023

#### **Explanation:**

 The context section (shaded orange) references three namespaces – the GS1 vocabulary, the 1046 schema.org vocabulary and XSD (XML Schema Definition). (XSD is used for standard data types<br>1047 such as xsd:float and xsd:integer). The RDF namespace is implicitly included through the JSC 1047 such as  $xsd:float$  and  $xsd:integer$ ). The RDF namespace is implicitly included through the JSON-<br>1048 LD @type keyword, which maps to  $rdf:type$ . LD @type keyword, which maps to  $\text{rdf:type.}$ 

1049 Some basic fields such as the description of the offer or the trade item (product), the gtin13<br>1050 property, image and price information are mapped to terms from the schema.org vocabulary. property, image and price information are mapped to terms from the schema.org vocabulary.

1051 Specialised terms specific to food and beverage products are mapped to terms from the gs1<br>1052 vocabulary. vocabulary.

1053 Some of these specialised terms for food product ingredients or nutritional information do not take<br>1054 simple string values but instead take complex data values such as a simple string values but instead take complex data values such as a

1055 1055 gs1:NutritionMeasurementType (which can be used to express a quantity, a unit of measure and<br>1056 1056 bercentage of the recommended daily intake of a nutrient as recommended by authorities of the 1056 percentage of the recommended daily intake of a nutrient as recommended by authorities of the<br>1057 target market) – or a gs1: FoodAndBeverageIngredient Detail (which can accept an ingredient 1057 target market) – or a gs1:FoodAndBeverageIngredientDetail (which can accept an ingredient<br>1058 sequence number, ingredient name and ingredient as a percentage of the total composition of th 1058 sequence number, ingredient name and ingredient as a percentage of the total composition of the 1059 product).

#### **Note: About properties with multiple values, lists, sequences etc.**

 Another important point to note is that unlike RDF Turtle or N-Triples, in JSON-LD, the name of each property or predicate **should appear only once** in the data block. There may be 1064 situations where in RDF triples we might write several triples each containing the same property or predicate, perhaps using blank nodes if the value is not a simple data type. When we want to express these in JSON-LD, we must write the name of the property or predicate **once only** – and use a list for the sets of values corresponding to that property. In the 1068 example above, we can see examples of lists in JSON-LD (enclosed in square brackets) for<br>1069 the properties 'has Ingredient Detail' and 'energy Per Nutrient Basis'. I ists are used in these the properties 'hasIngredientDetail' and 'energyPerNutrientBasis'. Lists are used in these examples to allow for multiple ingredients and for two different energy units, respectively.

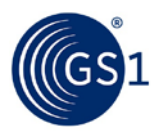

#### <span id="page-28-0"></span>1071 **3.6 Procedure for retailers to construct a simple block of JSON-LD to**  1072 **represent basic facts about any product offering, using the GS1 web**  1073 **vocabulary**

1074 A retailer wishes to include create linked data about a product offering so that they can assert facts<br>1075 about that offering such as the offering price and a retailer's own product image, and enable others 1075 about that offering such as the offering price and a retailer's own product image, and enable others<br>1076 to link to this information. At the same time, the retailer also wishes to include detailed product 1076 to link to this information. At the same time, the retailer also wishes to include detailed product<br>1077 the procedure in 1077 information such as ingredients and nutritional information. This is similar to the procedure in<br>1078 Section 3.43.3, but in this case we are using both schema.org vocabulary and the GS1 Web 1078 Section [3.43.3,](#page-22-0) but in this case we are using both schema.org vocabulary and the GS1 Web<br>1079 Vocabulary. This allows for the inclusion of a much richer set of product attributes. Vocabulary. This allows for the inclusion of a much richer set of product attributes.

1080 This example shows a food product and nutritional attributes, but the GS1 Web Vocabulary includes<br>1081 Specialised product attributes for many other product categories as well. specialised product attributes for many other product categories as well.

#### <span id="page-28-1"></span>1082 **3.6.1 Pre-Requisite**

<span id="page-28-2"></span>1083 Sections [3.4.](#page-22-0)

#### 1084 **3.6.2 When Would I Use This?**

1085 The following example shows how a retailer can use the GS1 vocabulary in combination with the<br>1086 Schema.org vocabulary to write facts about a product offer for a food product. In this example. 1086 schema.org vocabulary to write facts about a product offer for a food product. In this example, we<br>1087 have used schema org properties and classes (shown in red) wherever we can express properties 1087 have used schema.org properties and classes (shown in red) wherever we can express properties 1088 sufficiently precisely using the schema.org vocabulary. For the nutritional information and 1088 sufficiently precisely using the schema.org vocabulary. For the nutritional information and<br>1089 haredients list, we use the GS1 vocabulary because it supports a wider variety of nutrients 1089 ingredients list, we use the GS1 vocabulary because it supports a wider variety of nutrients and also<br>1090 allows us to specify an explicit nutrient basis quantity (e.g. 100q or 100ml of product), so that there 1090 allows us to specify an explicit nutrient basis quantity (e.g. 100g or 100ml of product), so that there<br>1091 signo ambiquity about what the quantities (e.g. protein content) relate to. is no ambiguity about what the quantities (e.g. protein content) relate to.

1092 However, we note that schema.org does define some related properties in<br>1093 http://schema.org/NutritionInformation and support expression of a list of *<http://schema.org/NutritionInformation>* and support expression of a list of ingredients within the context of a *<http://schema.org/Recipe>* - but schema.org does not currently provide any guidance about how these might be applied reliably to express the nutritional information or ingredients of a food product.

#### <span id="page-28-3"></span>1097 **3.6.3 How To?**

1098 Here is some sample JSON-LD:

```
1099 {
1100 "@context": {
1101 "gs1": "http://gs1.org/voc/",
1102 "schema": "http://schema.org/"<br>1103 "xsd": "http://www.w3.org/2001,
                            "xsd": "http://www.w3.org/2001/XMLSchema#",
1104 
| 1105 | TradeItem":"schema:Product",<br>| 1106 | Toffering":"schema:Offer",
                            "Offering": "schema: Offer",
1107
1108 "offerDescription":{"@id":"schema:description","@language": "en"},
1109                      "tradeItemDescription":{"@id":"schema:description","@language": "en"},<br>1110                   "gtin13": {"@id":"schema:gtin13". "@type": "xsd:string" },
                            "gtin13": {"@id":"schema:gtin13", "@type": "xsd:string" },
1111
1112 "image":{"@id":"schema:image","@type":"@id"},
1113 "price":{"@id":"schema:price","@type":"xsd:float"},<br>1114 "currencyUnit":{"@id":"schema:priceCurrency","@type
1114 " \text{current} " \text{current} " \text{right} " : \{ " \text{did}": " \text{scheme} : \text{priceType}": \text{http://www.115}$ " \text{priceType}": \{ " \text{did}": " \text{scheme} : \text{priceType}": \text{http://www.115}$}1115 "priceType":{"@id":"schema:priceType","@type":"xsd:string"},<br>1116 "hasPrice":{"@id":"schema:priceSpecification","@type":"@id"}
1116 "hasPrice":{"@id":"schema:priceSpecification","@type":"@id"},<br>1117 "includes":{"@id":"schema:itemOffered","@type":"@id"},
                            "includes": {"@id": "schema: itemOffered", "@type": "@id" },
1118<br>1119
1119                   "healthClaimDescription":{"@id":"gs1:healthClaimDescription","@language": "en"},<br>1120                 "allergenStatement":{"@id":"gs1:allergenStatement","@language": "en"},
                            1120 "allergenStatement":{"@id":"gs1:allergenStatement","@language": "en"},
1121
1122 "gs1:measurementUnitCode": { "@type": "xsd:string" },<br>1123 "value":{ "@id": "gs1:measurementValue", "@type": "xsd:fl
1123 "value":{"@id":"gs1:measurementValue","@type":"xsd:float"},
                            "unit":{"@id":"gs1:measurementUnitCode","@type":"xsd:string"},
1125
1126 "ingredientpercentage":{"@id":"gs1:ingredientContentPercentage","@type":"xsd:float"},<br>1127 "ingredientseg":{"@id":"gs1:ingredientSequence" "@type":"xsd:integer"}
                            1127 "ingredientseq":{"@id":"gs1:ingredientSequence","@type":"xsd:integer"},
```
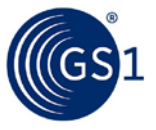

1157<br>1158

1171<br>1172

```
1128 "ingredientname":{"@id":"gs1:ingredientName","@language":"en"},
1130 "hasAllergenRelatedInformation":{"@id":"gs1:hasAllergenRelatedInformation","@type":"@id"},<br>1131 "hasIngredients":{"@id":"gs1:hasIngredients"."@type":"@id"},
1131 "hasIngredients":{"@id":"gs1:hasIngredients","@type":"@id"},
                     "hasIngredientDetail":{"@id":"gs1:hasIngredientDetail","@type":"@id"},
1134 "nutrientBasisQuantity":{"@id":"gs1:nutrientBasisQuantity","@type":"@id"},
1135 "energyPerNutrientBasis":{"@id":"gs1:energyPerNutrientBasis","@type":"@id"},
1136 "proteinPerNutrientBasis":{"@id":"gs1:proteinPerNutrientBasis","@type":"@id"},
1137 "carbohydratesPerNutrientBasis":{"@id":"gs1:carbohydratesPerNutrientBasis","@type":"@id"},
1138 "sugarsPerNutrientBasis":{"@id":"gs1:sugarsPerNutrientBasis","@type":"@id"},<br>1139 "fatPerNutrientBasis":{"@id":"gs1:fatPerNutrientBasis"."@type":"@id"}.
1139 "fatPerNutrientBasis":{"@id":"gs1:fatPerNutrientBasis","@type":"@id"},
1140 "saturatedFatPerNutrientBasis":{"@id":"gs1:saturatedFatPerNutrientBasis","@type":"@id"},<br>1141 "fibrePerNutrientBasis":{"@id":"gs1:fibrePerNutrientBasis","@type":"@id"},
1141 "fibrePerNutrientBasis":{"@id":"gs1:fibrePerNutrientBasis","@type":"@id"},
1142 "sodiumPerNutrientBasis":{"@id":"gs1:sodiumPerNutrientBasis","@type":"@id"},
1143 "saltPerNutrientBasis":{"@id":"gs1:saltPerNutrientBasis","@type":"@id"},
1144 "vitaminCPerNutrientBasis":{"@id":"gs1:vitaminCPerNutrientBasis","@type":"@id"},<br>1145 "thiaminPerNutrientBasis":{"@id":"gs1:thiaminPerNutrientBasis"."@type":"@id"},
1145 "thiaminPerNutrientBasis":{"@id":"gs1:thiaminPerNutrientBasis","@type":"@id"},
1146 "riboflavinPerNutrientBasis":{"@id":"gs1:riboflavinPerNutrientBasis","@type":"@id"},
1147 "niacinPerNutrientBasis":{"@id":"gs1:niacinPerNutrientBasis","@type":"@id"},
1148 "vitaminB6PerNutrientBasis":{"@id":"gs1:vitaminB6PerNutrientBasis","@type":"@id"},
1149 "folicAcidPerNutrientBasis":{"@id":"gs1:folicAcidPerNutrientBasis","@type":"@id"},
                     1150 "vitaminB12PerNutrientBasis":{"@id":"gs1:vitaminB12PerNutrientBasis","@type":"@id"},
1152 "pantothenicAcidPerNutrientBasis":{"@id":"gs1:pantothenicAcidPerNutrientBasis","@type":"@id"},<br>1153 "calciumPerNutrientBasis":{"@id":"gs1:calciumPerNutrientBasis","@type":"@id"},
1153 "calciumPerNutrientBasis":{"@id":"gs1:calciumPerNutrientBasis","@type":"@id"},<br>1154 "ironPerNutrientBasis":{"@id":"gs1:ironPerNutrientBasis"."@type":"@id"}.
                     1154 "ironPerNutrientBasis":{"@id":"gs1:ironPerNutrientBasis","@type":"@id"},
                     1156 "dv":{"@id":"gs1:dailyValueIntakePercent","@type":"xsd:float"},
1158 "Ingredient":"gs1:FoodAndBeverageIngredientDetail",
                     1159 "Measurement":"gs1:NutritionMeasurementType"
1160 },<br>1161 1161
1161 "@id": "http://id.retailer.com/gtin/05011476100885",
1162 "@type": "Offering",
1163 "gtin13":"5011476100885",
1164 "offerDescription": "Nestle Cheerios Cereal 600G",
1165 "image":"http://www.retailer.com/Groceries/pi/885/5011476100885/IDShot_225x225.jpg",
1166 "hasPrice": {
1167 "price": "2.00",
1168 "currencyUnit": "GBP",<br>1169 "priceType": "List",
1169 "priceType": "List",<br>1170 "@type": "schema: Pric
                     1170 "@type":"schema:PriceSpecification"
1172 "includes": {
1173 "@id": "http://id.manufacturer.com/gtin/05011476100885",
1174 "gtin13":"5011476100885",
1175 "@type": [ "TradeItem"],<br>1176 "tradeItemDescription":
1176 "tradeItemDescription": "Deliciously crunchy Os, packed with 4 whole grains. Say Yes to<br>1177 Cheerios",
1177 Cheerios"<br>1178 Thealth
1178 ThealthClaimDescription":"8 Vitamins & Iron, Source of Calcium & High in Fibre",<br>1179 Thas allergen Related Information": {"@type":
1179 "hasAllergenRelatedInformation": {"@type": 
1180 "gs1:AllergenRelatedInformation","allergenStatement":"May contain nut traces"},
1181 "hasIngredients": {"@type": "gs1:FoodAndBeverageIngredient","hasIngredientDetail":[
1182 {"@type":"Ingredient","ingredientseq":"1","ingredientname":"Cereal 
1183 Grains", "ingredientpercentage": "77.5"},<br>1184 ("@type": "Ingredient", "ingredientseg":
1184 {"@type":"Ingredient","ingredientseq":"2","ingredientname":"Whole Grain 
1185 OATS", "ingredientpercentage": "38.0"},<br>1186 Tetype": "Ingredient", "ingredientseg"
1186 {"@type":"Ingredient","ingredientseq":"3","ingredientname":"Whole Grain 
1187 WHEAT","ingredientpercentage":"18.6"},<br>1188 Tetype":"Ingredient","ingredientseq":
1188 \{ "@type": "Ingredient", "ingredientseq": "4", "ingredientname": "Whole Grain<br>1189 BARLEY", "ingredientpercentage": "12.8"},
1189 BARLEY","ingredientpercentage":"12.8"},
1190 {"@type":"Ingredient","ingredientseq":"5","ingredientname":"Whole Grain 
1191 Rice", "ingredientpercentage": "5.5"},<br>1192 ["@type": "Ingredient", "ingredientseg
1192 {"@type":"Ingredient","ingredientseq":"6","ingredientname":"Whole Grain 
1193 Maize","ingredientpercentage":"2.6"},<br>1194 ("@type":"Ingredient","ingredientseg"
1194 {"@type":"Ingredient","ingredientseq":"7","ingredientname":"Sugar"},
1195 {"@type":"Ingredient","ingredientseq":"8","ingredientname":"Wheat Starch"},
1196 {"@type":"Ingredient","ingredientseq":"9","ingredientname":"Partially Inverted Brown Sugar 
1197 Syrup",<br>1198 {r \in [0,1]}1198 {"@type":"Ingredient","ingredientseq":"10","ingredientname":"Salt"},
1199 {"@type":"Ingredient","ingredientseq":"11","ingredientname":"Tripotassium Phosphate"},
1200 {"@type":"Ingredient","ingredientseq":"12","ingredientname":"Sunflower Oil"},
```
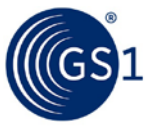

1202<br>1203

1213<br>1214<br>1215

1229<br>1230<br>1231<br>1232<br>1233<br>1234<br>1235

1236<br>1237

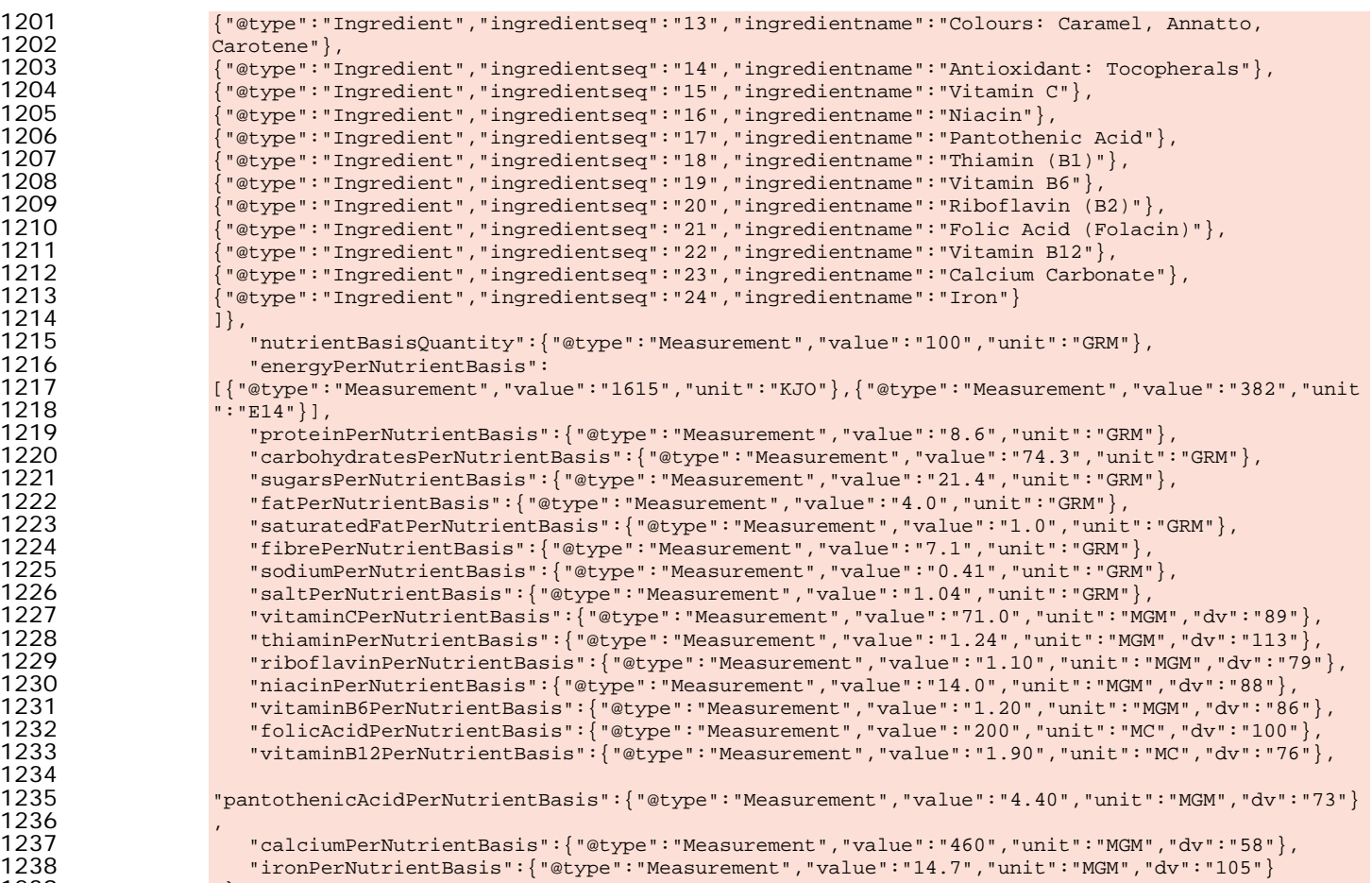

}

#### **Explanation:**

 The context section (shaded orange) references three namespaces – the GS1 vocabulary, the 1243 schema.org vocabulary and XSD (XML Schema Definition). (XSD is used for standard data types<br>1244 such as xsd:float and xsd:integer). The RDF namespace is implicitly included through the JSC 1244 such as  $xsd:float$  and  $xsd:integer)$ . The RDF namespace is implicitly included through the JSON-<br>1245 **LD** @type keyword, which maps to rdf: type.  $LD$  @type keyword, which maps to  $rdf:type.$ 

- 1246 Some basic fields such as the description of the offer or the trade item (product), the gtin13<br>1247 property, image and price information are mapped to terms from the schema.org vocabulary. property, image and price information are mapped to terms from the schema.org vocabulary.
- 1248 Specialised terms specific to food and beverage products are mapped to terms from the gs1<br>1249 vocabulary. vocabulary.

1250 Some of these specialised terms for food product ingredients or nutritional information do not take<br>1251 Simple string values but instead take complex data values such as a 1251 simple string values but instead take complex data values such as a<br>1252 sal:NutritionMeasurementType (which can be used to express a g

 gs1:NutritionMeasurementType (which can be used to express a quantity, a unit of measure and 1253 percentage of the recommended daily intake of a nutrient as recommended by authorities of the 1254 care target market) – or a gs1: FoodAndBeverageIngredientDetail (which can accept an ingredient 1254 target market) – or a gs1:FoodAndBeverageIngredientDetail (which can accept an ingredient<br>1255 sequence number, ingredient name and ingredient as a percentage of the total composition of th 1255 sequence number, ingredient name and ingredient as a percentage of the total composition of the 1256 product).

#### **Note:** *About properties with multiple values, lists, sequences etc.*

**Another important point to note is that unlike RDF Turtle or N-Triples, in JSON-LD, the name** 1260 of each property or predicate **should appear only once** in the data block. There may be 1261 situations where in RDF triples we might write several triples each containing the same **property or predicate, perhaps using blank nodes if the value is not a simple data type. When** we want to express these in JSON-LD, we must write the name of the property or predicate

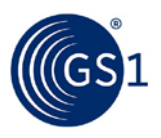

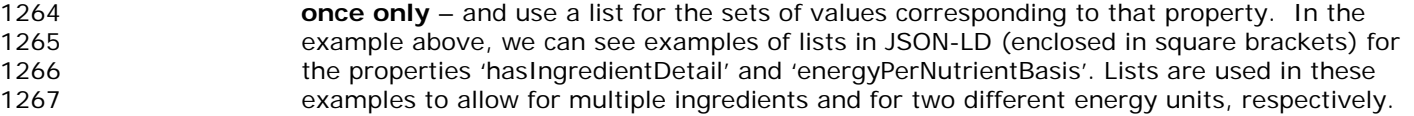

#### <span id="page-31-0"></span> **3.7 Procedure for serving a block of JSON-LD via an existing web page, using embedding – one product per page**

1270 The publisher of a web page includes a block of JSON-LD that describes the single product appearing<br>1271 on that page. on that page.

#### <span id="page-31-1"></span>**3.7.1 Pre-Requisite**

<span id="page-31-2"></span>Section [3.3,](#page-18-0) [3.4,](#page-22-0) [3.5,](#page-25-0) or [3.6.](#page-28-0)

#### **3.7.2 When Would I Use This?**

1275 Use this procedure when there is a single product described on a given web page, and you want to 1276 include structured data about that product. include structured data about that product.

#### <span id="page-31-3"></span>**3.7.3 How To?**

1278 You add JSON-LD to a web page simply by putting it inside of a <script> tag that specifies an 1279 Internet Media type of application/1d+ison. This can be inserted within the <head> section of 1279 Internet Media type of application/ld+json. This can be inserted within the <head> section of 1280 your page, like this:

```
1281 <html><br>1282 <br/><br>1
```

```
1282 <head>
1283 <script type="application/ld+json">
1284 (JSON-LD block goes here)
1285 </script>
1286 ... (rest of head section)
1287 </head>
1288 <body>
1289 ... (visible part of the web page)
1290 \lt/\text{body}><br>1291 \lt/\text{html}>
```

```
\langle/html>
```
1292 Alternatively, the JSON-LD can be added as the last child element within the <body> section of your<br>1293 page, like this: page, like this:

 <html> 1295 <head><br>1296 <head> ... *(rest of head section)* 1297 </head><br>1298 <br/>>body> <body> ... *(visible part of the web page)* **<script type="application/ld+json">** (**JSON-LD block goes here) </script>** 1303 </body><br>1304 </html>  $\langle$ html>

Either way, the JSON-LD block will be understood as referring to the entire page.

 This illustrates the chief advantage of JSON-LD compared to RDFa or other means of embedding structured data in a web page: unlike inline formats such as RDFa and Microdata, JSON-LD is inserted in just one place in the page markup, well away from the visible content. This makes adding JSON-LD to a web page much easier and much less prone to error.

1310 It is important to note that when JSON-LD (or any other structured data format) is added to a web page, the semantic information in machine readable format must match the information in the human readable section. Failure to do so is considered abusive use by search engines, which could result in a lower rank for the web page or the page not being listed at all.

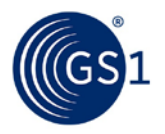

#### <span id="page-32-0"></span>1314 **3.8 Procedure for serving a block of JSON-LD via an existing web page, using**  1315 **embedding – procedure for multiple products per page**

1316 The publisher of a web page includes a block of JSON-LD that describes multiple products appearing 1317 on that page.

#### <span id="page-32-1"></span>1318 **3.8.1 Pre-Requisite**

<span id="page-32-2"></span>1319 Section [3.3,](#page-18-0) [3.4,](#page-22-0) [3.5,](#page-25-0) or [3.6.](#page-28-0)

#### 1320 **3.8.2 When Would I Use This?**

1321 Use this procedure when there are more than one single product described on a given web page,<br>1322 and you want to include structured data about each of those products. and you want to include structured data about each of those products.

#### <span id="page-32-3"></span>1323 **3.8.3 How To?**

1324 The procedure is almost the same as presented in Section [3.7,](#page-31-0) except that separate JSON-LD 1325 blocks, each within their own <script> tags, are included for each product. Each JSON-LD block<br>1326 corresponds to exactly one GTIN, and contains one subject for the Product GTIN and at most one corresponds to exactly one GTIN, and contains one subject for the Product GTIN and at most one 1327 subject for the Offer GTIN (the latter only being applicable for a retailer's web page).

1328 As in Section [3.7,](#page-31-0) you add JSON-LD to a web page by putting it inside of a <script> tag that<br>1329 Specifies an Internet Media type of application/1d+ison. This can be inserted within the <he 1329 specifies an Internet Media type of application/ld+json. This can be inserted within the <head><br>1330 section of your page, like this: section of your page, like this:

```
1331 <html><br>1332 <html
```

```
1332 <head>
1333 <script type="application/ld+json">
1334 (JSON-LD block for GTIN 1 goes here)
1335 </script>
1336 <script type="application/ld+json">
1337 (JSON-LD block for GTIN 2 goes here)
1338 </script>
1339 ... (and so forth for remaining GTINs)
1340 ... (rest of head section)
1341 </head><br>1342 <br/>>body>
1342 <br/>body> <br/> <br/> <br/> <br/> <br/> <br/> <br/> <br/> <br/> <br/> <br/> <br/> <br/> <br/> <br/> <br/> <br/> <br/> <br/> <br/> <br/> <br/> <br/> <br/> <br/> <br/> <br/> <br/> <br/> <br/> <br/> <br/> <br/> <br/> <b
1343 ... (visible part of the web page)
1344 \langle \text{body} \rangle<br>1345 \langle \text{html} \rangle\langle/html>
```
1346 Alternatively, the JSON-LD blocks can be added as the last child element within the <body> section 1347 of your page, like this: of your page, like this:

```
1348 <html><br>1349 <
1349 <head>
1350 ... (rest of head section)
1351 </head><br>1352 <br/>>body>
1352 <body>
1353 ... (visible part of the web page)
1354 <script type="application/ld+json">
1355 (JSON-LD block for GTIN 1 goes here)
1356 </script>
1357 <script type="application/ld+json">
1358 (JSON-LD block for GTIN 2 goes here)
1359 </script>
1360 ... (and so forth for remaining GTINs)
1361 </body><br>1362 </html>
          </html>
```
 It is important to note that when JSON-LD (or any other structured data format) is added to a web page, the semantic information in machine readable format must match the information in the human readable section. Failure to do so is considered abusive use by search engines, which could result in a lower rank for the web page or the page not being listed at all.

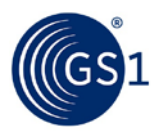

1367 In the case of multiple products per web page, there should be exactly as many JSON-LD blocks as<br>1368 there are GTINs in the human-readable portion of the page, and the JSON-LD blocks should appear there are GTINs in the human-readable portion of the page, and the JSON-LD blocks should appear 1369 in the same order as the order the corresponding GTINs appear in the HTML markup for the human-<br>1370 **in the same of the community** of further establish the correspondence between the JSON-LD and the humanreadable portion. To further establish the correspondence between the JSON-LD and the human-1371 readable portion, and because of policies regarding abuse as discussed above, all attributes in the 1372 JSON-LD should match information presented in the human-readable HTML (a notable exception 1373 being the GTIN itself, which might not appear in the human-readable section).

#### <span id="page-33-0"></span>1374 **3.9 Procedure for serving a standalone block of JSON-LD in isolation via a**  1375 **webserver**

1376 The data publisher exposes web resources that return a JSON-LD representation of the resource 1377 when dereferenced (as opposed to an HTML web page that embeds the JSON-LD).

#### <span id="page-33-1"></span>1378 **3.9.1 Pre-Requisite**

<span id="page-33-2"></span>1379 Section [3.3,](#page-18-0) [3.4,](#page-22-0) [3.5,](#page-25-0) or [3.6.](#page-28-0)

#### 1380 **3.9.2 When Would I Use This?**

1381 Many modern front-end frameworks, such as *[AngularJS](https://angularjs.org/)*, use JavaScript to manipulate the webpage<br>1382 and asynchronously load JSON data from an API. Using JSON-LD rather than plain-old JSON allows 1382 and asynchronously load JSON data from an API. Using JSON-LD rather than plain-old JSON allows<br>1383 the use of shared identifiers for properties and the possibility of embedding links to other resources 1383 the use of shared identifiers for properties and the possibility of embedding links to other resources<br>1384 the USON (requiar JSON does not support the URI datatype). Using this approach to make the into the JSON (regular JSON does not support the URI datatype). Using this approach to make the 1385 data and external resource that can be referenced to makes it possible to share and re-use data<br>1386 across different webpages without having to embed the same data into each and every page. Th 1386 1886 across different webpages without having to embed the same data into each and every page. This<br>1387 can improve cacheability of resources and reduce the tidal wave effect whereby a small change can 1387 can improve cacheability of resources and reduce the tidal wave effect whereby a small change can<br>1388 secult in many hundreds or thousands of HTML pages needing to be updated. result in many hundreds or thousands of HTML pages needing to be updated.

#### <span id="page-33-3"></span>1389 **3.9.3 How To?**

- 1390 JSON-LD data or context files can be served using a conventional webserver. However, it is<br>1391 **Innumentant to configure the webserver to specify the appropriate MIME type in the Header** important to configure the webserver to specify the appropriate MIME type in the Header 1392 information before it sends the JSON-LD file. The MIME type for JSON-LD is application/ld+json
- 1393 If using an Apache webserver, you can achieve this by modifying the .htaccess file in the same<br>1394 directory as the JSON-LD files so that it includes the following lines: directory as the JSON-LD files so that it includes the following lines:
- 1395 Header set Access-Control-Allow-Origin "\*"<br>1396 AddType application/1d+ison .ison1d 1396 AddType application/ld+json .jsonld
- 1397 The first line enables Cross-Origin Resource Sharing (CORS) [see *<http://enable-cors.org/>* ], so that 1398 javascript from other domains can access your JSON-LD files.
- 1399 The second line forces the webserver to indicate a MIME type of application/1d+json whenever<br>1400 tt serves a JSON-LD file, provided that the JSON-LD files are named with a . ison1d filename suffix. it serves a JSON-LD file, provided that the JSON-LD files are named with a . jsonld filename suffix.

#### <span id="page-33-4"></span>1401 **3.10 Procedure for checking that structured data is correctly formatted**

- 1402 Once you have created JSON-LD for your product or product offering you will want to check that it is 1403 1403 formatted correctly so that it can be processed by any applications and apps that may wish to 1404 consume it. This section explains the procedure and tools to help you achieve this. consume it. This section explains the procedure and tools to help you achieve this.
- <span id="page-33-5"></span>1405 **3.10.1 Pre-Requisite**
- <span id="page-33-6"></span>1406 Section [3.7](#page-31-0) or [3.8.](#page-32-0)

#### 1407 **3.10.2 When Would I Use This?**

1408 Use one of the tools suggested to check that your data is syntactically correct and that it will be 1409 interpreted in the manner expected.

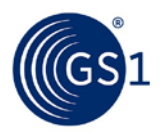

#### <span id="page-34-0"></span>1410 **3.10.3 How To?**

- 1411 The JSON-LD Playground tool at *<http://json-ld.org/playground/index.html>* can be used to check the 1412 **JSON-LD** you have generated.
- 1413 You can use the JSON-LD contained at the following web address to see results.
- 1414 *<http://www.autoidlabs.org.uk/GS1Digital/Demos/GS1vocab/gs1JSON-LD-Demo.html>*
- 1415 Just view the page source and paste the JSON-LD block in to the JSON-LD Playground form. (You 1416 must exclude the enclosing <script> tags as these are not part of the JSON-LD block.) The tool will<br>1417 check and report upon any syntax errors (e.g. "ISON markup - SyntaxError: Unexpected token {") check and report upon any syntax errors (e.g., "JSON markup - SyntaxError: Unexpected token {"). 1418 You can also use the tool to view your content in a number of different formats to help ensure the 1419 intended meaning of your JSON-LD.
- 1420 Another useful tool can be found at *[http://linter.structured-data.org/.](http://linter.structured-data.org/)* By pasting your page URL or 1421 uploading your page content you can use this tool to get a visual confirmation of the structured data<br>1422 in your page in your page.

#### <span id="page-34-1"></span>1423 **3.11 Procedure for accessing structured data in a JSON-LD block using**  1424 **JavaScript within the same web page**

1425 The publisher of a web page wishes to exploit the embedded JSON-LD content for other purposes<br>1426 within the web page itself. within the web page itself.

#### <span id="page-34-2"></span>1427 **3.11.1 Pre-Requisite**

<span id="page-34-3"></span>1428 Section [3.7](#page-31-0) or [3.8.](#page-32-0)

#### 1429 **3.11.2 When Would I Use This?**

1430 Modern web pages do many data manipulations in Javascript. Embedding the information once in<br>1431 SON-LD and then using it from Javascript can be useful for the following use-cases: JSON-LD and then using it from Javascript can be useful for the following use-cases:

- **Building rich user interfaces: instead of having duplicate content in the HTML portion of the web**<br>1433 **and the JSON-LD**, the web page includes just the JSON-LD and Javascript code that reads 1433 page and the JSON-LD, the web page includes just the JSON-LD and Javascript code that reads<br>1434 the JSON-LD to populate the user-facing content (via the DOM). This can offer benefits 1434 the JSON-LD to populate the user-facing content (via the *[DOM](http://www.w3.org/DOM/)*). This can offer benefits 1435 including:
- 1436 □ Pagination of long content.
- 1437 □ Translation of attributes into icons or procedurally generated graphics.
- 1438 □ Displaying information in various languages without requiring a page-reload.
- 1439  **Populating tracking data. Systems like Google Analytics take their data in Javascript structures,** 1440 which can be populated by reading the JSON-LD data. This enables tracking by the various 1441 attributes that are added.

#### <span id="page-34-4"></span>1442 **3.11.3 How To?**

- 1443 View the instructions at:
- 1444 *<http://www.autoidlabs.org.uk/GS1Digital/Demos/GS1vocab/gs1JSON-LD-with-JavaScript.html>*
- 1445 This page uses the same block of JSON-LD as the previous example and explains how JavaScript can access the data.
- 1447 Note that JavaScript is not natively aware of JSON-LD, which means that it ignores the @context<br>1448 header and does not expand local keys or prefixiname constucts to full URIs, nor is it aware of header and does not expand local keys or *prefix*: *name* constucts to full URIs, nor is it aware of 1449 **Drawing Language.** At ype or @language.
- 1450 It is possible to access the data from JSON-LD but not always via the dot (.) notation familiar in 1451 JSON.

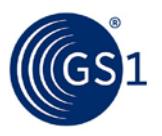

# <span id="page-35-0"></span><sup>1452</sup> **A Appendix: Technical background for deploying Linked**  <sup>1453</sup> **Data about products**

#### 1454 **What is the semantic web?**

1455 **According to the World Wide Web Consortium** (W3C) [*<http://www.w3.org/2001/sw/>*], The Semantic 1456 **Mullet Web provides a common framework that allows data to be shared and reused across application.** Web provides a common framework that allows data to be shared and reused across application, 1457 enterprise, and community boundaries. It is a collaborative effort led by W3C with participation from<br>1458 a large number of researchers and industrial partners. It is based on the Resource Description 1458 a large number of researchers and industrial partners. It is based on the Resource Description<br>1459 **1459** Framework (RDF). It refers to a collection of technologies that can be used to transform the we 1459 Framework (*[RDF](http://www.w3.org/RDF/)*). It refers to a collection of technologies that can be used to transform the web of 1460<br>1460 documents (e.g. web pages) into a global web of interlinked interoperable data that is machinedocuments (e.g. web pages) into a global web of interlinked interoperable data that is machine-1461 interpretable because the meaning of each data relationship is explicitly stated – and because the 1462 semantic web uses HTTP URIs (e.g. web addresses), it is possible to access related data as well as in 1463<br>1463 definitions of properties and attributes, multi-lingual names and descriptions simply via a regular definitions of properties and attributes, multi-lingual names and descriptions simply via a regular 1464 HTTP web request.

#### 1465 **What is Linked Data?**

1466 **According to LinkedData.org, Linked Data is about using the Web to connect related data that wasn't**<br>1467 **Bullary Connect Connect Act and the Web to lower the barriers to linking data currently linked using other** previously linked, or using the Web to lower the barriers to linking data currently linked using other 1468 methods. Linked Data is sometimes considered as being either synonymous with the Semantic Web 1469 or being a subset of it. Linked Data can be provided and retrieved via web requests, either as<br>1470 standalone data – or embedded within requiar web pages as additional semantic markup of th 1470 standalone data – or embedded within regular web pages, as additional semantic markup of the<br>1471 facts contained within the page, which are accessible without ambiguities to software including 1471 facts contained within the page, which are accessible without ambiguities to software including<br>1472 search engines, smartphone apps etc. search engines, smartphone apps etc.

1473 See Section [1.3](#page-7-1) for a brief introduction to Linked Data.

#### 1474 **How is the data structured?**

1475 In Semantic Web / Linked Data technology, we don't think of the data as being structured in well-<br>1476 1476 defined tables with rows and columns as in a relational database. The Semantic Web uses a simple 1476 defined tables with rows and columns as in a relational database. The Semantic Web uses a simpler<br>1477 data structure in which facts factual claims or data relationships are expressed as a directed graph 1477 data structure in which facts, factual claims or data relationships are expressed as a directed graph<br>1478 of data. You can think of a graph of data as being very similar to a mind-map. A mind-map uses 1478 of data. You can think of a graph of data as being very similar to a mind-map. A mind-map uses<br>1479 circles, ovals or rectangles to represent 'things' and arrows connecting these 'things' to represent circles, ovals or rectangles to represent 'things' and arrows connecting these 'things' to represent 1480 the relationships between them.

- 1481 In order to convert this 'mind-map' or 'graph' of data relationships from a pictorial representation to<br>1482 a format that can be processed by computer software, we usually represent each arrow on the 1482 a format that can be processed by computer software, we usually represent each arrow on the 1483 computer software, we usually represent each arrow on the 1483 1483 mind-map as a triple that connects a subject (the 'thing' being described, at the start of the arrow)<br>1484 to an object (another 'thing' that appears at the end of the arrow). The arrow itself corresponds to to an object (another 'thing' that appears at the end of the arrow). The arrow itself corresponds to 1485 a specific named property or predicate, which represents the data relationship that connects the 1486 subject to the object.
- 1487 In this way, even very complicated data structures can be collapsed to essentially a 3-column table 1488 of 'triples'. This is the essence of Resource Description Framework (RDF) a W3C technical 1488 of 'triples'. This is the essence of Resource Description Framework (RDF) - a W3C technical<br>1489 standard that is at the foundation of the Semantic Web technology stack. There are a numb 1489 standard that is at the foundation of the Semantic Web technology stack. There are a number of 1490 1490 ways in which such RDF data can be exchanged or communicated. These include inline markup<br>1491 formats such as RDFa (RDF in annotations) or Microdata, and block-oriented formats such as JS formats such as RDFa (RDF in annotations) or Microdata, and block-oriented formats such as JSON-1492 LD (JavaScript Object Notation for Linked Data).

#### 1493 **RDF Triples - Subject, Predicate, Object**

**As mentioned above, RDF enables us to write simple logical sentences to express factual assertions**<br>1495 (e.g. a product has a specific weight) in a way that computer software can use, in order to (e.g. a product has a specific weight) in a way that computer software can use, in order to 1496 'understand' the meaning and potentially even generate some new facts ('inferencing') from existing<br>1497 facts that are explicitly stated, either by making use of precise logical assertions defined in an facts that are explicitly stated, either by making use of precise logical assertions defined in an ontology - or by using user-defined rules in a query language such as *[SPARQL](http://www.w3.org/TR/sparql11-query/)* (see the SPARQL CONSTRUCT mechanism).

#### 1500 **Use URIs instead of words**

1501 When we write facts in RDF, instead of using simple text string or words to identify things and 1502 relationships, we use HTTP URIs where possible. The exception to this is for simple literal values

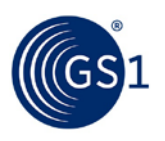

1503 such as numbers, dates or when we want to use a text string to provide a label, description or 1504 definition for something.

1505 The advantage of using HTTP URIs is that they are globally unambiguous and can be created in a<br>1506 The very decentralised manner. Anybody can create HTTP URIs by first obtaining an Internet domain 1506 very decentralised manner. Anybody can create HTTP URIs by first obtaining an Internet domain<br>1507 hame (or using one you already have, such as the domain of your website) and then using this in 1507 hame (or using one you already have, such as the domain of your website) and then using this in 1508 the "authority" portion of a URI. Because the domain name is unique, the HTTP URIs you create w 1508 the "authority" portion of a URI. Because the domain name is unique, the HTTP URIs you create will<br>1509 https://www.co.identally clash with HTTP URIs created by others. not accidentally clash with HTTP URIs created by others.

1510 While an HTTP URI does not have to be an actual web address to be usable in Linked Data, in<br>1511 The practice it is beloful if an HTTP URI appearing in Linked Data can actually be used to make a w 1511 practice it is helpful if an HTTP URI appearing in Linked Data can actually be used to make a web<br>1512 sequest ("dereferenced") that returns some useful information about the thing the HTTP URI 1512 request ("dereferenced") that returns some useful information about the thing the HTTP URI<br>1513 represents. That way, if you want to find more information about a thing that is identified by 1513 represents. That way, if you want to find more information about a thing that is identified by an<br>1514 1514 TTTP URL or find the definition of a property or predicate identified by an HTTP URL vou can try 1514 HTTP URI, or find the definition of a property or predicate identified by an HTTP URI, you can try 1515 making a web request for it.

1516 1516 Although you might be redirected to an alternative URI that delivers the information, you can<br>1517 typically expect to receive some useful information as a result of such a web request. This can 1517 typically expect to receive some useful information as a result of such a web request. This can<br>1518 **the include multi-lingual labels, descriptions and definitions**, as well as links to other related things include multi-lingual labels, descriptions and definitions, as well as links to other related things (also 1519 identified by HTTP URIs), and where the relationship of each link indicates a specific property or<br>1520 relationship. relationship.

#### 1521 **What are vocabularies and what are ontologies?**

- 1522 Vocabularies and ontologies provide lists of concepts, classes (types of thing) and properties or<br>1523 **Starting of the properties** of vocabularies or predicates (relationships, attributes), together with their defini 1523 predicates (relationships, attributes), together with their definitions. Examples of vocabularies<br>1524 hinclude schema.org. GoodRelations. vCard. Friend Of A Friend (FOAF). Dublin Core and the nev 1524 include schema.org, GoodRelations, vCard, *[Friend Of A Friend \(FOAF\)](http://www.foaf-project.org/)*, *[Dublin Core](http://www.dublincore.org/)* and the new GS1<br>1525 vocabulary that is being developed in the GS1 SmartSearch work group. vocabulary that is being developed in the GS1 SmartSearch work group.
- 1526 Ontologies go a step further than vocabularies because they typically also include some very precise 1527 logical statements about the classes and properties that allow computer software to do some<br>1528 **1528** automated logical reasoning. For example, an ontology can make use of W3C technical standa automated logical reasoning. For example, an ontology can make use of W3C technical standards 1529 such as *[RDF Schema \(RDFS\)](http://www.w3.org/TR/rdf-schema/)* and the *[Web Ontology Language \(OWL\)](http://www.w3.org/TR/owl2-overview/)* to make such statements. For 1530 example, we can define a father as being a sub-property of a parent. We can say that<br>1531 thasDateOfBirth' is only allowed to have one value for any specified thing. We can say 1531 'hasDateOfBirth' is only allowed to have one value for any specified thing. We can say that<br>1532 'hasAncestor' is transitive, which means that if computer software sees a 'hasAncestor' rela 'hasAncestor' is transitive, which means that if computer software sees a 'hasAncestor' relationship 1533 between you and one of your parents, and between one of your parents and one of your 1534 grandparents, it can use the transitive property to reason or infer that there is also a 'hasAncestor' 1535 property between you and your grandparents and your great-grandparents, etc. Classes can also be 1536 marked as being mutually disjoint (e.g. letters and digits are both subclasses of characters but have 1537 no overlapping members).
- 1538 **How is Linked Data published and made available by the publisher?**
- 1539 Linked Data can be embedded within existing web pages, either as inline markup using RDFa or 1540 Microdata or as a block of structured data, using JSON-LD markup. See Sections [3.7](#page-31-0) and [3.8](#page-32-0) for<br>1541 Samples of how to embed a block of JSON-LD within an existing web page. examples of how to embed a block of JSON-LD within an existing web page.
- 1542 Linked Data can also be served directly, using a web server, provided that the appropriate *[Internet](http://tools.ietf.org/html/rfc2045)*  1543 *[Media Type \(MIME\)](http://tools.ietf.org/html/rfc2045)* headers are emitted before the data is served. See Section [3.9](#page-33-0) for guidance 1544 about serving a block of JSON-LD directly, without embedding in a web page.
- 1545 Another approach for serving Linked Data on the web is via the use of **[SPARQL](http://www.w3.org/TR/sparql11-query/)** endpoints. These<br>1546 orovide an online query interface using the W3C SPARQL query protocol standard. In this situati 1546 provide an online query interface using the W3C SPARQL query protocol standard. In this situation,<br>1547 data need not be provided as a complete dump of Linked Data: instead the SPAROL endpoint can 1547 data need not be provided as a complete dump of Linked Data; instead the SPARQL endpoint can<br>1548 separate the SPAROL queries, perform the appropriate matches on its data graph and return the respond to SPARQL queries, perform the appropriate matches on its data graph and return the 1549 results on demand.

1550 **How can consumers of Linked Data request a particular format (e.g. JSON-LD)?**

- 1551 Software that wishes to retrieve Linked Data can use HTTP Content Negotiation to request the 1552 specifying a sequence of MIME types and associated preferences. preferred format, by specifying a sequence of MIME types and associated preferences.
- 1553 If the Linked Data is not available in the requested format, a number of tools exist, which can 1554 convert Linked Data from one format into another format, without loss of information or meaning.

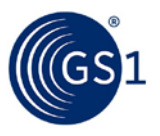

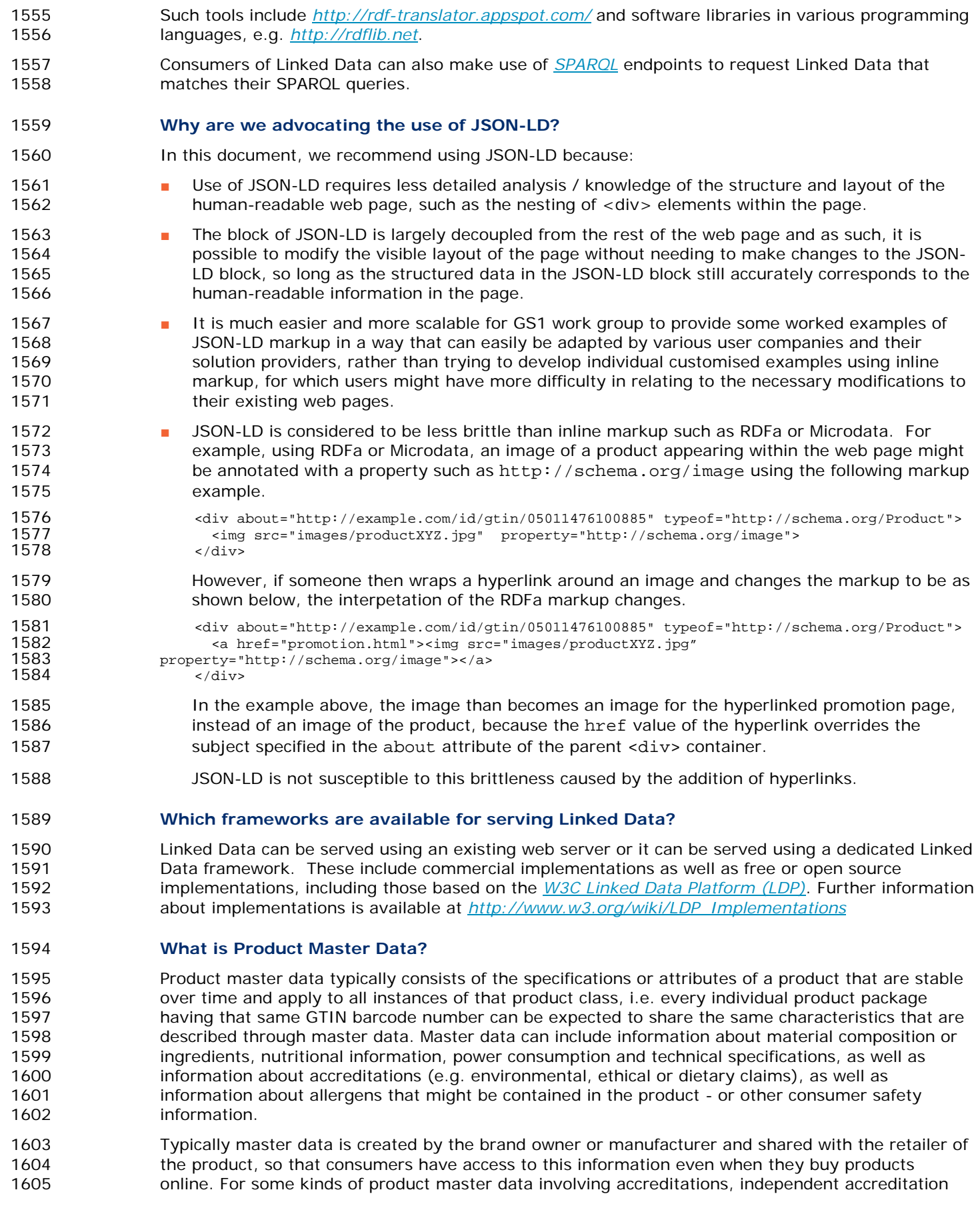

1606 agencies might also play a role in contributing their assertions about the product, which can be 1607 embedded or referenced from the product master data.

1608 1608 In the GS1 SmartSearch group, our initial focus is on the use of Linked Data technology to enable<br>1609 1609 brand owners, manufacturers and retailers to publish product master data openly on the web, so 1609 brand owners, manufacturers and retailers to publish product master data openly on the web, so<br>1610 that it is available for use by search engines, smartphone apps. We expect that the result of this it 1610 that it is available for use by search engines, smartphone apps. We expect that the result of this will<br>1611 the to enable enhanced search listings for products and services, enable new business-to-consumer 1611 be to enable enhanced search listings for products and services, enable new business-to-consumer<br>1612 and consumer-to-business interactions, help consumers find the products they are really looking for 1612 and consumer-to-business interactions, help consumers find the products they are really looking for,<br>1613 and help business understand how consumers are searching for products and the selection criteria 1613 and help business understand how consumers are searching for products and the selection criteria<br>1614 that matter to them in their decisions. that matter to them in their decisions.

#### 1615 **Is the semantic web reliant on the Search Engine Optimisation (SEO) of websites?**

1616 No. Linked Data can be served within websites, using either inline markup (e.g. Microdata or RDFa)<br>1617 or a single block of structured data (e.g. JSON-LD) but it is also possible to serve the structured 1617 or a single block of structured data (e.g. JSON-LD) but it is also possible to serve the structured<br>1618 data directly using web server technology or other dedicated Linked Data mechanisms (such as l 1618 data directly using web server technology or other dedicated Linked Data mechanisms (such as RDF<br>1619 triple stores with SPAROL endpoints), so that search engines, smartphone apps and other software 1619 triple stores with SPARQL endpoints), so that search engines, smartphone apps and other software<br>1620 can make a request just for the structured data, without requesting the web page. There are some 1620 can make a request just for the structured data, without requesting the web page. There are some 1621 existing conventions and best practices for how to do this.

1622 Having said that, some websites still make use of JavaScript or Flash for the navigation within the 1623 website. This can mean that search engines and other software is unable to interpret the JavaScrip 1623 website. This can mean that search engines and other software is unable to interpret the JavaScript<br>1624 or Flash and therefore unable to discover all of the pages in the website that might contain 1624 or Flash and therefore unable to discover all of the pages in the website that might contain<br>1625 structured data. It is therefore recommended to check whether someone can still navigate 1625 structured data. It is therefore recommended to check whether someone can still navigate through<br>1626 the website even when their web browser has JavaScript and Flash switched off. If this is not the website even when their web browser has JavaScript and Flash switched off. If this is not 1627 possible, then it may be better to re-think how the navigation is done and to use more modern<br>1628 hopeoaches to navigation toolbars and sidebars using HTML5 and CSS, rather than relying upon 1628 approaches to navigation toolbars and sidebars using HTML5 and CSS, rather than relying upon<br>1629 using JavaScript to do image rollovers and highlighting. If the HTML source code for your websi 1629 using JavaScript to do image rollovers and highlighting. If the HTML source code for your website<br>1630 hincludes many JavaScript 'onClick' handlers, then it might be a good idea to think about replacing 1630 includes many JavaScript 'onClick' handlers, then it might be a good idea to think about replacing<br>1631 these with reqular hyperlinks (e.g. sa href="....">) since these will be more accessible to search 1631 these with regular hyperlinks (e.g. <a href="....">) since these will be more accessible to search<br>1632 engine crawlers and other software, without needing to understand any of the customised 1632 engine crawlers and other software, without needing to understand any of the customised<br>1633 and avaScript code that was written for the individual website JavaScript code that was written for the individual website.

#### 1634 **What is the difference between a URI and a URL?**

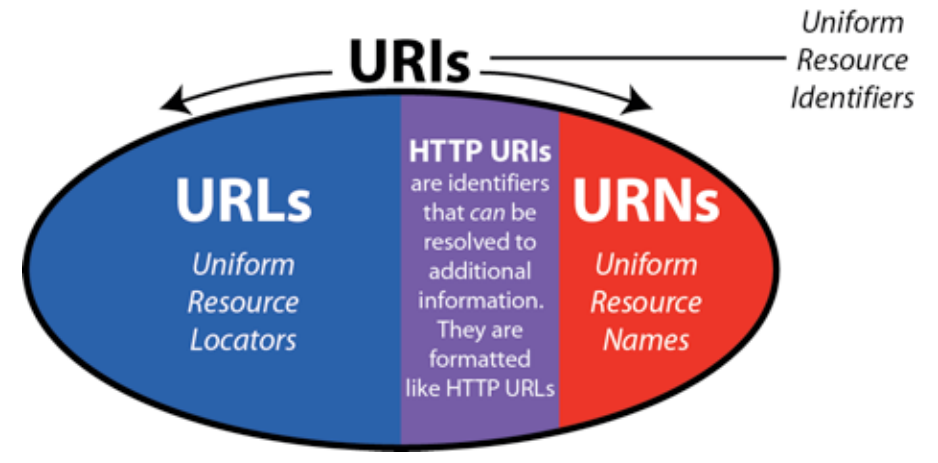

1635

- 1636
- 1637 URIs are Uniform Resource Identifiers.
- 1638 URLs are Uniform Resource Locators (e.g. web addresses) and are used for retrieving information.
- 1639 URNs are Uniform Resource Names (e.g. EPCs are canonically expressed as Pure Identity URIs using 1640<br>1640 URN notation) and are used for globally uniquely naming things but they have no obvious 1640 URN notation) and are used for globally uniquely naming things - but they have no obvious<br>1641 The mechanism for retrieving information. mechanism for retrieving information.
- 1642 All URLs are URIs. All URNs are URIs. URIs are the 'union' of URLs and URNs.

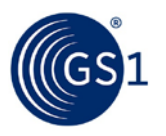

#### 1643 **Why do we use URIs?**

1644 Linked Data / Semantic Web technology makes extensive use of HTTP URIs, which can function<br>1645 either as names (like URNs) or as locators (like URLs). either as names (like URNs) or as locators (like URLs).

1646 You cannot always tell from looking at an HTTP URI whether it is serving the role of a name or a<br>1647 Socator, However, you can make an HTTP GET request for that HTTP URI. locator. However, you can make an HTTP GET request for that HTTP URI.

1648 If it is serving a role as a name for a real-world thing or place, then that real-world thing or place<br>1649 cannot be delivered to you via the web, so the web server that handles that HTTP URI does the ne 1649 cannot be delivered to you via the web, so the web server that handles that HTTP URI does the next<br>1650 https://www.best thing and returns an HTTP 303 'See Other' response code, together with a corresponding HTTP 1650 best thing and returns an HTTP 303 'See Other' response code, together with a corresponding HTTP 1651 URI that works as a locator. Your web browser will then make a second request for that locator 1652 HTTP URI and obtain an information representation (e.g. web page) of the real-world thing or place.

1653 Linked Data usually consists of RDF triples consisting of a Subject, Predicate and an Object. The 1654 HTTP URIs that work like names can be used in the Subject, Predicate or Object positions of RDF<br>1655 triples. The HTTP URIs that work like locators are used to retrieve a collection of RDF triples. So f 1655 triples. The HTTP URIs that work like locators are used to retrieve a collection of RDF triples. So for<br>1656 example, example,

1657 ■ http://dbpedia.org/resource/Brussels

1658 is an HTTP URI that serves as a name and is used in the subject of many RDF triples at DBpedia<br>1659 for facts about Brussels, capital of Belgium. for facts about Brussels, capital of Belgium.

1660 ■ http://dbpedia.org/page/Brussels

1661 is an HTTP URI that serves as a locator and is used to retrieve a web page containing a<br>1662 collection of those RDF triples from DBpedia. collection of those RDF triples from DBpedia.

1663 When you type http://dbpedia.org/resource/Brussels into your web browser, DBpedia returns<br>1664 an HTTP 303 'See Other' response code and suggests that your web browser request an HTTP 303 'See Other' response code and suggests that your web browser request 1665 http://dbpedia.org/page/Brussels instead. By doing so, DBpedia is saying "Sorry - I can't 1666<br>1666 deliver Brussels to you via the web - try requesting this page of information about Brussels ins deliver Brussels to you via the web - try requesting this page of information about Brussels instead."

#### 1667 **Does the URI replace GTIN?**

1668 No. We expect that for many years, the Global Trade Item Number (GTIN) will provide the primary<br>1669 https://www.formation.com/state/state/binding-actions-statems or accessing information via GDSN. However, key for identifying products at Point of Sale systems or accessing information via GDSN. However, 1670 the GTIN is simply a numeric string. Unlike a URI, it does not indicate any obvious or trivial<br>1671 the mechanism for retrieving data about the object identified by a GTIN. In contrast, an HTTP U mechanism for retrieving data about the object identified by a GTIN. In contrast, an HTTP URI looks 1672 like a web address or URL and can be configured to behave like one, returning data in response to a 1673 web request. HTTP URIs complement GTINs.

#### 1674 **How do we develop a structured data mark-up template?**

- 1675 From our experience, it will be best to do this using a single block of JSON-LD either within the sheads block of the HTML page or as the last child element within the shodys block of the HTML 1676 <head> block of the HTML page or as the last child element within the <body> block of the HTML<br>1677 page, instead of using inline markup such as RDFa or Microdata. page, instead of using inline markup such as RDFa or Microdata.
- 1678 The reason is that it is very easy for RDFa markup to become broken. For example, an HTML image 1679 tag <img> might contain an RDFa attribute such as
- 1680 property="schema: image"
- 1681 and this is understood as meaning that this image is being said to be representative of something in 1682 an enclosing block of HTML that was identified using an RDFa attribute such as
- 1683 about="http://nestle.com/id/05011476100885"
- 1684 That all works fine until somebody else puts a hyperlink around the image, perhaps to link to a<br>1685 The promotion or even open a pop-up window with additional views of the product. promotion or even open a pop-up window with additional views of the product.
- 1686 When they do that, if they are not very careful to have asserted an explicit attribute of 1687 about="http://nestle.com/id/05011476100885" within the <img> tag, the image will be 1688 considered to be a schema:image of the new hyperlink, rather than a schema:image of the considered to be a schema: image of the new hyperlink, rather than a schema: image of the product.
- 1689 It's also much more tricky to do RDFa correctly in the first place because the structure of the web<br>1690 and its various nested sdive blocks needs to be carefully considered page and its various nested <div> blocks needs to be carefully considered.

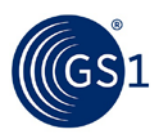

- 1691 It is much easier for GS1 to provide a JSON-LD template (perhaps one for food products, one for<br>1692 textiles, etc.) that can then simply be populated with the actual values (e.g. weight, colour, size, textiles, etc.) that can then simply be populated with the actual values (e.g. weight, colour, size, 1693 nutritional info, etc.) without either GS1 nor the retailer or brand owner being concerned about 1694 where that information appears within the web page.
- 1695 However, it is important that the information that appears in the JSON-LD block is consistent with 1696 the information appearing in the web page.
- 1697 1697 At present, Google are still in the process of fully recognising JSON-LD as acceptable markup, but<br>1698 we have had discussions with them to explain why JSON-LD will be much more practical to deploy 1698 we have had discussions with them to explain why JSON-LD will be much more practical to deploy<br>1699 than inline markup such as RDFa or Microdata. We are also encouraging them to improve their 1699 than inline markup such as RDFa or Microdata. We are also encouraging them to improve their<br>1700 support for JSON-LD in their Google Structured Data Testing Tool at 1700 support for JSON-LD in their Google Structured Data Testing Tool at<br>1701 http://www.google.com/webmasters/tools/richsnippets although oth
- 1701 *<http://www.google.com/webmasters/tools/richsnippets>* although other tools are available for testing, including <http://linter.structured-data.org/>

#### 1703 **What is JSON?**

1704 JSON is an abbreviation for JavaScript Object Notation. JSON is compact way of exchanging 1705 structured data objects (lists, key-value pairs). JSON is already used in websites and smartphone<br>1706 anns for exchanging fragments of data between the web browser or ann and the backend server 1706 apps for exchanging fragments of data between the web browser or app and the backend server<br>1707 (e.g. for auto-suggest, auto-complete etc.) without reloading the page. (e.g. for auto-suggest, auto-complete etc.) without reloading the page.

#### 1708 **What is JSON-LD?**

#### 1709 **SON-LD** is an abbreviation for JavaScript Object Notation for *Linked Data*. JSON-LD provides a<br>1710 way to make pieces of JSON interoperable with each other, by mapping locally-defined keys 1710 way to make pieces of JSON interoperable with each other, by mapping locally-defined keys<br>1711 (properties) to global URIs, JSON-LD also provides a way to include structured data in a web 1711 (properties) to global URIs. JSON-LD also provides a way to include structured data in a web page<br>1712 as a single block. JSON-LD is less fiddly and less brittle than inline markup such as RDFa or 1712 as a single block. JSON-LD is less fiddly and less brittle than inline markup such as RDFa or<br>1713 Microdata Unlike the latter JSON-LD appears within a sscript > element within the shead> 1713 Microdata. Unlike the latter, JSON-LD appears within a <script> element within the <head> or<br>1714 shody> element of a web page, but does not require inline annotations interspersed with the vi 1714 <br <br <br <br <br <>
dement of a web page, but does not require inline annotations interspersed with the visible 1715 content. content.

#### 1716 **What are JSON-LD Templates?**

1717 A JSON-LD Template is a single block of machine-interpretable structured data that can be placed 1718 within the <head> or <body> element of a web page or served as standalone structured data.

1719 **Where can I learn more about JSON-LD?**

1720 For more information about JSON-LD, please see:

- 1721 *<http://json-ld.org/>* JSON-LD site & playground
- 1722 *<http://www.w3.org/TR/json-ld/>* W3C standard
- 1723 *<http://youtu.be/vioCbTo3C-4>* video intro
- 1724 *<http://www.slideshare.net/gkellogg1/json-for-linked-data>*

#### 1725 **What do we mean by a 'trusted source of data'?**

1726 Trusted source of data refers to techniques that provide an assurance that the data was provided by<br>1727 an organisation that had the authority to provide that data, such as the brand owner or an organisation that had the authority to provide that data, such as the brand owner or 1728 manufacturer of a product. This is in contrast with data from untrusted or non-authoritative sources, 1729 such as crowd-sourced data about products. Because most brand owners who apply barcodes to<br>1730 products lease a GS1 Company Prefix from a national GS1 member organisation (such as GS1 UK products lease a GS1 Company Prefix from a national GS1 member organisation (such as GS1 UK), 1731 GS1 is in a unique position to know which brand owner is associated with a given product barcode 1732 (GTIN – Global Trade Item Number) – and to be able to confirm whether data about a product came 1733 from a trusted source, typically the brand owner.

#### 1734 **What role does standardisation have to play in the semantic web?**

1735 Standardisation plays a critical role in promoting interoperability and reducing ambiguities and 1736 incompatibilities in the web of data. The World Wide Web Consortium (W3C) has overseen the<br>1737 development of many of the fundamental technical standards that provide the framework for 1737 development of many of the fundamental technical standards that provide the framework for<br>1738 exchanging structured data using semantic technologies. Most of these standards are support 1738 exchanging structured data using semantic technologies. Most of these standards are supported by<br>1739 commercial and free or open source implementations. For web vocabularies, there are some commercial and free or open source implementations. For web vocabularies, there are some

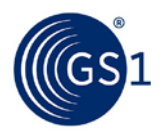

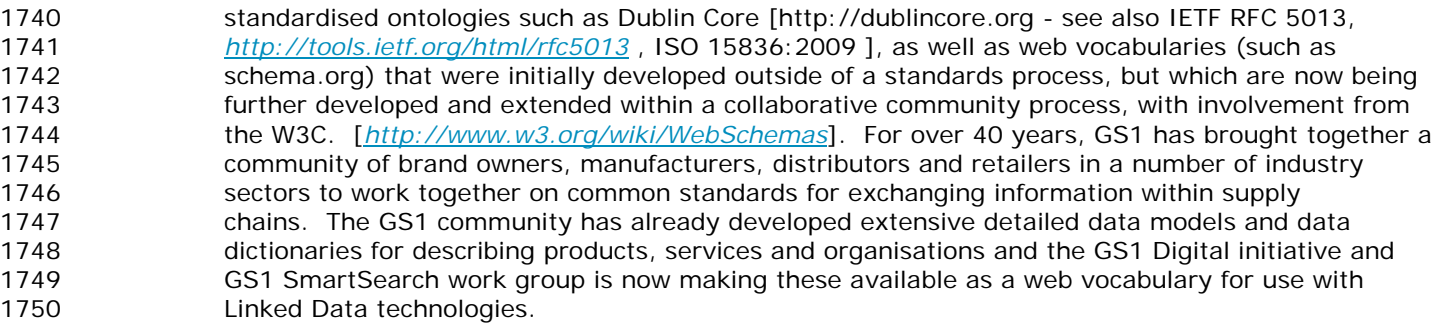